#### INDEX 87

command property 60 top-level-shell 59 colormap windows property 59 hints property 59, 60 icon name property 60 trace-action action 31 transient-shell 58 translate-event function 40

# U

UIMS<sub>3</sub> presentation component 4 undefevent macro 41 undefine-resources macro 69 unread-character function 79 update-state function 10, 12, 33, 50 user interface lexical component 4, 24 semantic component 19, 24 syntactic component 19, 24 user interface management system 3 using-gcontext macro 65

# V

variables \*contact\* 20, 21, 30 \*database\* 11, 68, 69, 73 \*default-display\* 26, 27 \*default-host\* 26, 27 \*default-multipress-delay-limit\* 43 \*default-multipress-verify-p\* 43 \*trace-output\* 30, 31 viewable 12 visible 12

# W

window 4, 6 window manager 3, 14, 15, 27, 53, 55, 56, 61 window system 3 with-event macro 29 with-input-editing macro 78 with-wm-properties macro 61 wm-message structure 61 wm-protocols method 58, 61 wm-shell 56 wm\_delete\_window message 61 wm save yourself message 62 wm take focus message 62

# X

X Window System 2 events 27 graphics context 65 host 26 server 9, 10, 25, 27, 42 X-Toolkit 5 XLIB package 5

next-sibling function 63

# $\Omega$

open-contact-display function 25, 51, 70, 81 override-shell 56 changing state 56 owner 53

# P

packages CLUE<sub>5</sub> XLIB<sub>5</sub> peek-character function 79 perform-callback action 30 pop-up 53 preferred-size method 16, 48 previous-sibling function 63 process-all-events function 33 process-next-event function 10, 13, 29, 33 property client machine 60 colormap windows 59 for interclient communication 53, 56, 60, 61 hints 58, 59, 60 icon name 60 protocols 58

# R

read-character function 79 realize method 10, 17 realized 10, 12 realized-p method 10, 18 representation type 71 standard conversions 71 resize method 17 resource 10, 22, 68 accessing 71 binding 68 class 23 complete class 18, 70 complete name 18, 70 constraint 11, 73 database 5, 9, 11, 25, 39, 68 initialization 11, 17 matching 72 name 9, 23

non-slot 11, 17 representation type 23, 71 specification 11, 19, 22, 70, 73 type conversion 71 resource function 19, 72 root 4, 27, 51 default 11, 26, 51, 52 special features 53 use by an application 52 root shell 54

# S

sensitive-p function 19 sensitivity 43 session manager 53, 60, 61 shell 4, 14, 15, 53 :map callback 55 :unmap callback 55 content 55, 63 default state 54 geometry management 55 hints property 58 name property 58 normal hints property 58 owner 53 popping down 55 popping up 55 protocols property 58 root 54, 59 state 55 transients 58 stream I/O model 24, 80 stream-clear-input method 77 stream-clear-output method 79 stream-listen method 77 stream-peek-char method 77 stream-read-char method 76 stream-unread-char method 77 stream-write-char method 78 stream-write-string method 78 synchronization 33

# $\mathbb T$

throw-action action 30 timer 34 top-level-p function 63 top-level-session 60 client machine property 60

### 86 INDEX

### $\boldsymbol{S}$  and  $\boldsymbol{S}$  and  $\boldsymbol{S}$  and

destroyed-p function 18 display 4, 25 display method 15, 44 display-class macro 70 display-multipress-delay-limit macro 42 display-multipress-verify-p macro 42 display-name macro 70 display-root function 52 display-root-list function 52 double-click event 36, 41 drawable 6, 66

# $\mathbf{E}$

eval-action action 30 event 27, 28 :timer 34 compression 16, 44 dispatching 24 double-click 36, 41 synchronizing 33 translation 24, 33, 38 event loop 24, 32 example 32 terminating 33 event loop model 4, 24, 81 event mask 39 event specification 35 check function 38 extended syntax 37 interclient messages 61 match function 38, 39 event translation 9, 39 class event translation 38, 41 event-actions function 40

# G

gcontext 65 geometry management 12, 47 geometry manager 47 graphics context 65 hierarchical inheritance 66 sharing 66

# H

handle-event method 38, 39

# I

ignore-action action 31

INCOMPLETE! 32 initialize-geometry method 50 initialize-instance method 17 input 24 compression 9, 16, 44 focus 16, 46, 50, 51, 62 global 31 models 24, 80 sensitivity 19, 43 inside-contact-p method 18 interactive-stream 4, 24, 76, 80 input from 76, 79 make-interactive-stream function 81 stream-clear-input method 77 stream-clear-output method 79 stream-fresh-line method 78 stream-listen method 77 stream-peek-char method 77 stream-read-line method 76 stream-rubout-handler method 77 stream-unread-char method 77 stream-write-char method 78 stream-write-string method 78 with-input-editing macro 78 interclient communication 4, 53, 55, 56, 60, 61

# K

key-press events 37 key-release events 37

# $\mathbf{L}$

# M

N

make-contact function 9, 10, 11, 71, 73, 81 make-contact functions 54 make-interactive-stream function 81 manage-geometry method 48 manage-priority method 49 managed 12, 48 mapped 12 match function 38 match-p function 72, 75 motion-notify events 35 move method 17 move-focus method 50, 63

apply-callback macro 20 callback-p function 20 change-geometry function 14 change-priority function 14 characteristic functions 15 contact programmer interface 15 contact-complete-class function 18 contact-complete-name function 18 contact-parent method 47 contact-root function 52 contact-screen function 52 contact-state method 13 convert method 71 defining a class 21 delete-callback function 21 delete-event function 40 delete-timer function 35 describe-action action 30 destroy method 15, 21 destroyed-p function 18 display method 15 eval-action action 30 event-actions function 40 handle-event method 39 ignore-action action 31 initialize-instance method 17 initializing 10 inquiry functions 18 inside-contact-p method 18 make-contact function 11 managed 12, 48 management functions 17 mapped 12 move method 17 next-sibling function 63 perform-callback action 30 preferred-size method 16 presented 13 previous-sibling function 63 realize method 17 realized-p method 18 realizing 10, 12, 17, 19 reparenting 47 resize method 17 resource function 19, 72 resource function 19, 72 resource initialization 11 sensitive-p function 19 sensitivity 43 state 12, 13 state 12, 13 throw-action action 30 top-level 14, 15, 52, 53 top-level-p function 63 trace-action action 31

translate-event function 40 withdrawn 13 contact programmer 3 contact-complete-class function 18 contact-complete-name function 18 contact-constraint macro 74 contact-display 4, 8, 12, 24 add-before-action function 32 append-characters function 80 before-actions function 32 clear-characters function 80 default root 11, 26, 51, 52 default screen 26 delete-before-action function 32 display-class macro 70 display-multipress-delay-limit macro 42 display-multipress-verify-p macro 42 display-name macro 70 display-root function 52 display-root-list function 52 input from interactive streams 79 peek-character function 79 process-all-events function 33 process-next-event function 33 read-character function 79 unread-character function 79 update-state function 12 contact-parent method 47 contact-root function 52 contact-screen function 52 contact-state method 13 convert method 12, 71

# D

default-resources function 73 defcontact 21 defcontact macro 10, 11, 22, 73 defevent macro 39, 41 define-resources macro 69 delete-before-action function 32 delete-callback function 21 delete-child method 47 delete-event function 39, 40 delete-timer function 35 descendant 45 describe-action action 30 describe-event-translations function 41 describe-resource function 69 destroy method 15, 21

84 INDEX

# Index

### \*

\*contact\* 20, 21, 30 \*database\* 11, 68, 69, 73 \*default-display\* 26, 27 \*default-host\* 26, 27 \*default-multipress-delay-limit\* 43 \*default-multipress-verify-p\* 43 \*trace-output\* 30, 31

# A

accept-focus-p method 16, 50, 63 actions 9, 24, 29, 31, 38 argument list 29 before 26, 31, 33 predefined 29 add-before-action function 32 add-callback function 21 add-child method 46 add-event function 39, 40 add-timer function 34 ancestor 45 ancestor-p function 63 animation 34 append-characters function 80 application programmer 3 apply-action action 30 apply-callback macro 20

# B

before action 26, 31, 33 before-actions function 32 button-press events 36 button-release events 36

# $\mathcal{C}$

callback 9, 19, 29 aborting 20 callback-p function 20 change-geometry function 14, 17, 48 change-layout method 49 change-priority function 14, 49 check function 38 check-function macro 37 class event translation 38, 39, 41 class-constraints function 74 class-resources function 73 classes composite 46 contact 6 event 28 interactive-stream 76 override-shell 56 root 51 shell 53 top-level-session 60 top-level-shell 59 transient-shell 58 wm-shell 56 clear-characters function 80 client-message events 37 CLOS 2, 3 CLUE package 5 CLX 1, 3 complete resource class 18, 70 complete resource name 18, 70 composite 4, 45 add-child method 46 change-layout method 49 delete-child method 47 initialize-geometry method 50 manage-geometry method 48 manage-priority method 49 move-focus method 50 contact 2, 4, 6 :destroy callback 15, 21 accept-focus-p method 16 add-callback function 21 add-event function 40 add-timer function 34 ancestor-p function 63 application programmer interface 13, 20 apply-action action 30

# Bibliography

- [1] Bobrow, Daniel G., et al. The Common Lisp Object System Specication (X3J13-88-002). American National Standards Institute, June, 1988.
- [2] Gettys, Jim, et al. Xlib C Language X Interface, Version 11, Revision 3.
- [3] McCormack, Joel, et al. The X-Toolkit Intrinsics, Version 11, Revision 3.
- [4] Pfaff, G.E., Ed. User Interface Management Systems. Springer-Verlag, Berlin, 1985.
- [5] Rosenthal, David S. H. X11 Inter-Client Communication Conventions Manual, Public Review Draft (December 8, 1988).
- [6] Schei
er, Robert W. The X Window System Protocol, Version 11, Revision 3.
- [7] Scheifler, Robert W. and Gettys, Jim. The X Window System. ACM Transactions on Graphics, Vol. 5, No. 2 (April 1986).
- [8] Scheifler, Robert W., et al. CLX Interface Specification, Version 4 (September 1987).
- [9] Steele, Guy. Common LISP: The Language. Digital Press, Burlington, MA, 1984.

# Chapter 8

# Acknowledgements

We are indebted to the following individuals, whose careful reading and insightful suggestions have considerably improved the design of CLUE and the clarity of this document.

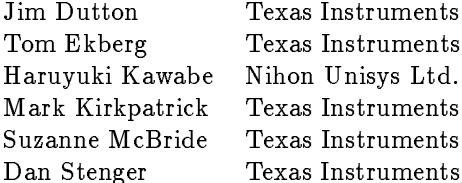

By now, the use of CLUE software has grown beyond the scope of our own efforts and has benefited from the contributions of many other programmers. We would particularly like to thank the following CLUE users for helping to make the public implementation of CLUE more useful for all of us.

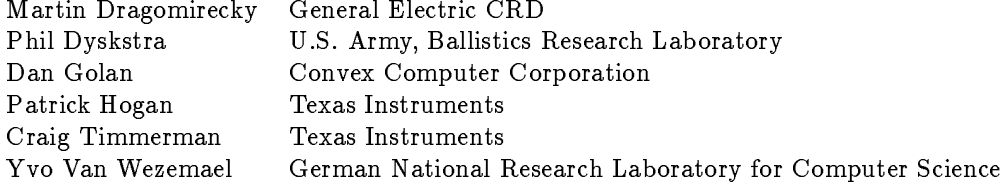

No explicit references to a contact-display object are necessary. The stream I/O model is implemented in terms of the more basic event loop model, using a contact-display object which is created automatically.

The make-interactive-stream function creates and returns an interactive-stream contact for use by a stream I/O application.

## make-interactive-stream

## Function

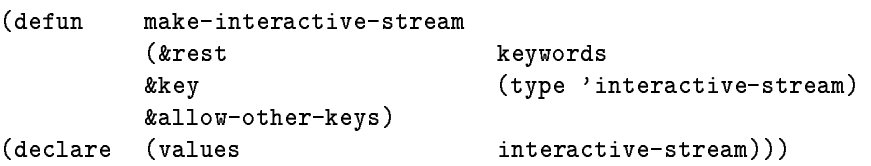

Creates and returns an interactive-stream contact. The contact-display associated with the interactive-stream is created automatically. keywords may include any appropriate keyword understood by open-contact-display and by make-contact for the interactive-stream.

### type

If given, type must be a subclass of interactive-stream which specifies the type of

### 7.4. STREAM I/O MODEL 79

Returns the character object which would be returned by read-character but does not remove it from the keyboard buffer of the contact-display.

listen-character Function, contact-display

(defun listen-character (contact-display)  $\mathcal{O}$ 

Returns nil if and only if the keyboard buffer of the contact-display is empty. Otherwise, the next character in the keyboard buffer is returned (but not removed).

clear-characters Function, contact-display

```
(defun clear-characters
        (contact-display))
```
Removes any buffered characters from the keyboard buffer of the contact-display. Returns nil.

append-characters Function, contact-display

```
(defun append-characters
        (contact-display
        chars))
```
chars may be either a character or a string. Appends the characters to the keyboard buffer of the contact-display.

#### $7.4$ Stream I/O Model

In the stream I/O model, an interactive application exchanges character data with an interactive-stream contact. The stream I/O model represents applications which use a simple character-based style of user interaction and do not rely upon additional input from pointer devices. Such applications have the following generic structure.

- Create and open a stream.
- Perform application initialization.
- Read a command from the stream and execute it.
- Repeat the previous step until the application terminates.

Outputs a #\newline to the interactive-stream if and only if the interactive-stream is not already at the beginning of a new line. Returns non-nil if a #\newline was output and nil otherwise.

### stream-clear-output Method, interactive-stream

(defmethod stream-clear-output ((interactive-stream interactive-stream)) (values  $\sqrt{1-\frac{1}{2}}$ 

Aborts any outstanding output operation on the interactive-stream and returns nil.

#### $7.3$ Input From Multiple Streams

Multiple interactive-stream contacts can be created for the same contact-display. In this case, character input from the user to all such interactive-stream contacts is collected in a single keyboard buffer owned by the contact-display. When a Common Lisp stream input function operates on an interactive-stream, characters are returned from the contact-display's keyboard buffer. Thus, stream input from an interactive-stream is implemented by operations on the contact-display object (see Section 7.1).

## read-character

### Function, contact-display

```
(defun
       read-character
\sqrt{2}(contact-display)
(declare (values character)))
```
Reads the next character object from the keyboard buffer of the contact-display. If the keyboard buffer is empty, then this function waits until the next character for the keyboard buffer arrives.

## unread-character

## Function, contact-display

```
(defun unread-character
        (contact-display
        char))
```
Unreads the character object and returns it to the keyboard buffer of the contact-display. char will be the next character read by read-character.

### peek-character example in the settlement of the Function, contact-display

```
(defun
        peek-character
        (contact-display)
(declare (values character)))
```
#### 7.2. INTERACTIVE STREAM OUTPUT

Applies the input function to the arguments inside an environment in which the input buffer may be edited by user commands. options is a list of rubout handler options. The value of function is

with-input-editing Macro, interactive-stream

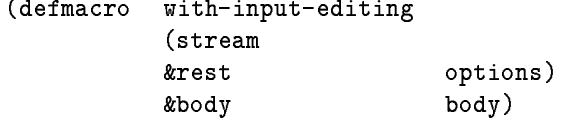

Executes the body inside an environment which allows user editing of input from stream. If stream is an interactive-stream, then the stream-rubout-handler method is used for input operations. The options arguments are rubout handler options.

#### $7.2$ Interactive Stream Output

Character output to an interactive-stream is implemented by the following methods.

stream-write-char Method, interactive-stream

```
(defmethod stream-write-char
             ((interactive-stream interactive-stream)
             character)
             \sim characters \sim characters \sim(declare
             (values)
                                     character))\sqrt{1 + \left(1 + \frac{1}{2}\right)}
```
Outputs the character to the interactive-stream and returns the character.

stream-write-string Method, interactive-stream

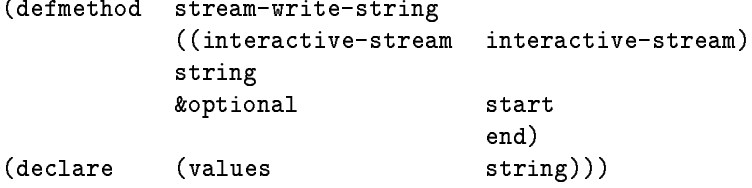

Outputs characters in the string to the interactive-stream and returns the string. The start and end arguments, if given, indicate a substring that is to be output.

stream-fresh-line Method, interactive-stream

```
(defmethod stream-fresh-line
          ((interactive-stream interactive-stream))
(declare (values boolean)))
```
Reads character objects from the interactive-stream, up to and including the next  $\#$ \newline character, and returns them as a string (without the  $\# \newcommand{\mbox}{m}{\ell}$ ). If given, the make-array-options arguments are passed to make-array when the returned string is created.

### stream-unread-char

Method, interactive-stream

(defmethod stream-unread-char ((interactive-stream interactive-stream) character))

Unreads the character object. char will be the next character read by stream-read-char.

stream-peek-char Method, interactive-stream

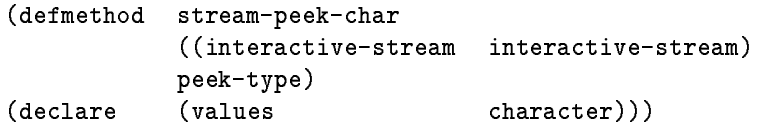

Returns the character object which would be returned by stream-read-char but does not remove it from the input buffer. If peek-type is t, stream-peek-char skips over any whitespace characters, removing them from the input buffer, and returns the next character.

## stream-listen

Method, interactive-stream

```
(defmethod stream-listen
           ((interactive-stream interactive-stream))
(declare
           (values
                             boolean)))
```
Returns nil if no character is immediately available from the interactive-stream. Otherwise, the next character is returned, as if stream-peek-char had been called.

stream-clear-input Method, interactive-stream

(defmethod stream-clear-input ((interactive-stream interactive-stream)))

Clears any buffered characters received the interactive-stream. Returns nil.

stream-rubout-handler Method, interactive-stream

(defmethod stream-rubout-handler ((interactive-stream interactive-stream) options function *&rest* arguments))

# Chapter 7

# **Interactive Streams**

CLUE defines a interactive stream contact, an object which behaves like a Common Lisp input/output character stream. An interactive stream contact is an instance of the contact class interactive-stream and may be given by the application programmer as a stream argument to Common Lisp I/O functions such as read, listen, prin1, etc. The fundamental interface to interactive-stream objects consists of methods which implement the basic Common Lisp character stream operations (see [9], Chapter 22) but whose details are implementation-dependent.

#### $7.1$ Interactive Stream Input

Character input from an interactive-stream is implemented by the following methods. In turn, these methods are implemented using operations on the associated contact-display object. See Section 7.3.

```
stream-read-char
```
Method, interactive-stream

(defmethod stream-read-char ((interactive-stream interactive-stream)) (declare (values character)))

Reads the next character object from the interactive-stream.

stream-read-line Method, interactive-stream

(defmethod stream-read-line ((interactive-stream interactive-stream) make-array-options) *&rest* (declare (values string)))

| Value Type       | Result Type  |
|------------------|--------------|
|                  |              |
| xlib:card8       | xlib:cursor  |
| xlib:image       | xlib:pixmap  |
| xlib:stringable  | kevword      |
| xlib: stringable | t.           |
| xlib:stringable  | xlib:boolean |
| xlib:stringable  | xlib:color   |
| xlib:stringable  | xlib:cursor  |
| xlib: stringable | xlib:font    |
| xlib:stringable  | xlib:image   |
| xlib:stringable  | xlib:pixel   |
| xlib:stringable  | xlib:pixmap  |
| t.               | string       |
| (float 0 1)      | xlib:pixmap  |
| (rational 0 1)   | xlib:pixmap  |

Figure 6.1: Standard Type Conversions

```
Figure 6.2: Matching Resource Names
```

```
(defun match-p (partial-name complete-name complete-class)
 (declare (type list complete-name complete-class partial-name)
         (values (OR null (integer 0))))
 (do ((names complete-name (cdr names)) ;Loop through names...
      (classes complete-class (cdr classes)) ; and classes...
      (score 0 (ash score 2)) ; adding up the score.
      (exact-matching-p t) ;Start looking for exact match.
     no-exact-match)
     ((or (null partial-name) ;Partial name is fully-matched.
         (> (length partial-name) (length names)) ;A match is no longer possible.
         no-exact-match) ;...and can't match wildcard.
      (when (null partial-name) score)) ; Return score, if match.
   (let ((name (car names))
        (class (car classes))
        (partial (car partial-name)))
     (when (same-name-p partial '*)
      (setq exact-matching-p nil) ;Now look for wildcard match.
       (pop partial-name)
       (setq partial (car partial-name)))
     \sim \sim \sim \sim \sim \sim\sim - - - -((same-name-p name partial) (incf score 2)) ;Name match worth 2 points.
        ((same-name-p class partial) (incf score 1)) ;Class match worth 1 points .
        ((setq no-exact-match exact-matching-p) nil)) ;No match unless wildcarding.
        ; Otherwise, matching fails but we're wildcarding: just try next name/class.
       (pop partial-name)
       (setq exact-matching-p t))))) ;Resume looking for exact match.
```
#### 6.5. CONTACT RESOURCES 73

Constraint resources allow a parent composite to "attach" resources to its children without the knowledge of the children themselves. More precisely, the set of constraint resources belonging to a contact is defined by the programmer of the parent class, not the programmer of the contact's class. Constraint resources are typically used to control the parent's geometry management policy. The contact-constraint macro may be used to return or change the value of a contact constraint resource.

### class-constraints

## Function

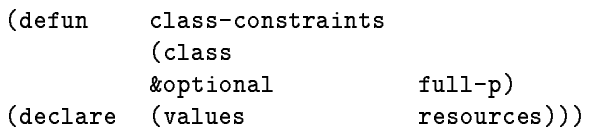

Returns the constraint resource specification list for the given contact class. If full-p is non-nil, then the full resource specication list is returned; otherwise, a list of resource names is returned.

## $\text{contact-constraint}$

# Macro

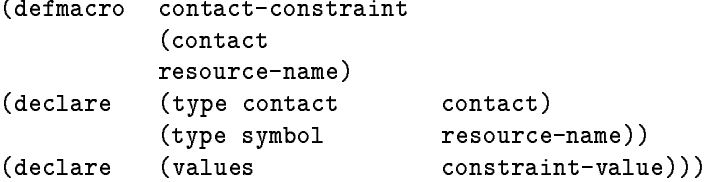

Returns or (with setf) changes the value of the given constraint resource of the contact.

Returns the value found for a contact resource when the contact was initialized. resource-name is the name of a resource defined in the resource specification list for the contact's class or one of its superclasses.

### default-resources

## **Function**

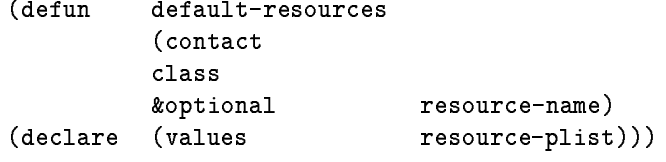

Returns the default values for contact resources of the given class (and, optionally, with the given resource-name). The return value is a property list of the form  $(\{$ resource-name value}\*). Each value is determined by the contents of the resource database (given by the value of the special variable \*database\*) and by the resource specification list of the contact's class, using the same algorithm employed by the make-contact function (see Section 2.1.1).

If contact is a string, then it is assumed to be a host name. In this case, resources are returned for the default root of a contact-display connected to this host.

#### **Contact Resources**  $6.5$

Every contact has a set of resources which are initialized automatically when the contact is created by the make-contact function (see Section 2.1.1). If initial values for contact resources are not given as arguments to make-contact, then initial values are looked up in the resource database given by the value of the special

Two types of resources may be associated with a contact. Class resources are determined by the contact class. Class resources are defined by a :resources option in the defcontact form defining the contact class. The class-resources function may be used to return a list of contact class resources.

### class-resources

### Function

```
(defun class-resources
        (class
        &optional full-p)
(declare (values
                       resources)))
```
Returns the resource specication list for the given contact class. If full-p is non-nil, then the full resource specication list is returned; otherwise, a list of resource names is returned.

A contact may also have constraint resources which are determined by the class of the contact's parent. Constraint resources are defined by a :constraints option in the defcontact form defining the parent class. The class-constraints function may be used to return the list of constraint resources defined by a contact class.

### 6.4. ACCESSING RESOURCE VALUES 71

The intent of the lookup algorithm is to formalize an intuitive notion of "the closest match".

- Precedence is given to a match which begins "higher" in the parent-child contact hierarchy. This allows a resource binding with a partial name to define a resource value shared by all members of a contact subtree.
- Precedence is given to the more specic match. A name match is more specic than a class match.
- The more name/class components matched, the closer the match.

The matching of resource names may be precisely defined by the match-p function shown in Figure 6.2. match-p tests if a partial name matches a complete name/class. If it does, then the value returned is a numerical score representing the closeness of the match (the greater the score, the closer the match). Comparison of names uses a function called same-name-p, which uses case-insensitive comparison if either name is a symbol, but uses case-sensitive comparison if both names are strings.

For example, assume that a resource database contains the resource bindings shown in the previous example.

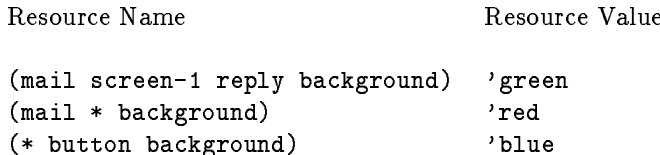

If the mail application's reply button contact requests the value for its background resource, using the complete resource name (mail screen-1 reply background) and the complete resource class (contact-display root button fill), then each of the partial names in the database "matches."

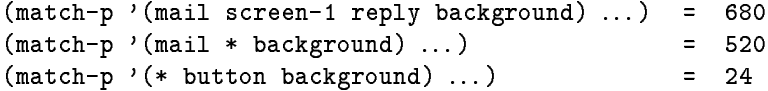

However, (mail screen-1 reply background) is clearly the closest match and has the highest "score."

The xlib:get-resource function uses the above algorithm to look up the resource value in a resource database which is the closest match to a given complete resource name and class. The most common access to resources occurs during contact initialization, using the complete resource name and class of the contact. The resource function may be used to return the value of a contact resource found at initialization. The resource function also returns a resource value of the correct representation type. The default-resources function may be used to return the default values for contact resources.

resource **Function, contact** Function, contact **Function**, contact

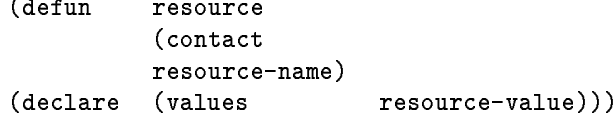

# 6.3 Representation Types

A representation type allows an application to request different representations of the same resource value. For example, a color value might be represented either as a name string ("red"), a pixel value, an RGB triplet, an HSV triplet, etc. Only one representation for the resource value is actually stored in a resource database. Conversion functions may be invoked to return a representation type different from the one stored.

The representation type used for a contact resource is defined by the : type option of its resource specification in the defcontact. During contact initialization, a contact resource value read from a resource database by make-contact is automatically converted to its specied representation type.

CLUE performs resource representation type conversion by calling the convert function. CLUE defines methods for the convert function to handle all standard conversions. The standard representation type conversions provided by CLUE are shown in Figure 6.1.

In order to define a new representation type, the contact programmer must define methods for convert that handle the new representation type appropriately. Typically, convert methods will specify parameter specializers for type (e.g. (eql data-type)) and for value and will be defined only for each valid source/destination type pair.

### convert

## Method

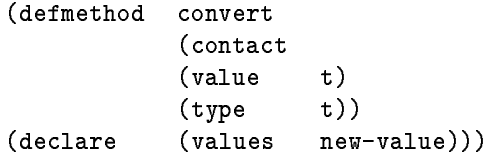

Converts the value into a new value whose data type is type. If the requested conversion cannot be performed, then nil is returned.

This method implements a type-conversion facility designed specically for contact resources. Resource type conversion requires a contact argument because resource representation may depend upon attributes of a display, a screen, or even the contact itself.

The primary method for convert is capable of converting any read-able string representation of a Common Lisp data type. When the value type is xlib:stringable, this method uses read-from-string; if the result satisfies the type, then it is used. The primary convert method also handles type specifiers of the form (or  $type^*$ ) and (member  $atom^*$ ).

#### 6.4 Accessing Resource Values  $6.4$

The power and flexibility of resource management are the result of the way resource values in a resource database are accessed. A resource binding stored in the database generally contains only a partial resource name consisting of a mixture of name and class symbols. To look up a resource value, one starts with a complete resource name and a complete resource class. The lookup algorithm then returns the value for the resource binding whose partial name is the closest match to the complete name and class given. The definition of "closest match" takes into account the top-down, parent-child hierarchy of resource names/classes.

# 6.2 Complete Names and Classes

In order to access a contact resource value in a resource database, an application uses two items as a "key": a complete resource name, and a complete resource class. A contact's complete resource name and class are derived from the contact and its (current) ancestors. The complete resource name is a list of symbols of the form  $(name_1 \ldots name_{n-1} name_n)$ , where  $name_n$  is the name of the contact,  $name_{n-1}$  is the name of the contact's parent, etc., and  $name_1$  is the name of the contact-display to which the contact belongs (see below). Similarly, a contact's complete resource class is a list of type symbols of the form  $(class_1)$ ...class<sub>n-1</sub> class<sub>n</sub>), where class<sub>n</sub> is the class of the contact,<sup>1</sup> class<sub>n-1</sub> is the class of the contact's parent, etc., and *class*1 is the class of the contact-display to which the contact belongs  $\overline{\ }$ . Complete resource name and class lists thus have the same length.

The names of the resources used by a contact are defined by the contact class and are given by the resource specication list in a defcontact form (see Section 2.2). Each such contact resource also has a complete resource name, defined to be (append (contact-complete-name contact) (list resource-name)). Similarly, the complete resource class of a contact resource is defined to be (append (contact-complete-class contact) (list resource-class)), where resource-class is given by the : class option of the resource specification.

For all contacts that belong to a contact-display, the "top-level" complete resource name component is a resource name symbol associated with the contact-display. Since an application usually uses a single contact-display, this name is usually a symbol which identies the application itself. This name is given as the value of the :name keyword argument to the open-contact-display function. In addition, the display-name and display-class macros may be used to inquire the name and class, respectively, of a contact-display.

display-name Macro, contact-display

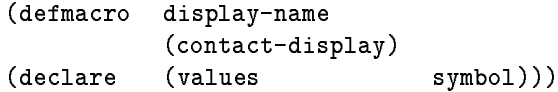

Returns the contact-display resource name symbol.

display-class Macro, contact-display

```
(defmacro
         display-class
         (contact-display)
(declare (values symbol)))
```
Returns the contact-display resource class symbol.

<sup>&</sup>lt;sup>1</sup>The class symbol for a contact is the value of (class-name (class-of contact)).

 $2$ The complete resource class should not be confused with the inheritance classes of a contact. The complete resource class depends on the parent-child structure of the contact hierarchy and can change at run time. The inheritance class of the contact (its "class precedence list") is fixed at compile time.

"wildcarding" for partial paths, and can include both resource names and contact class symbols at any position.

A user can establish resource bindings in a resource database by using the define-resources macro or the xlib:add-resource function. The describe-resource function may be used to print the values in a resource database associated with a given name. It can also be useful to process the set of resource bindings in a resource database (for example, to save them to a file). The xlib:map-resource function is designed for this purpose.

### define-resources

```
(defmacro define-resources
         (&rest resource-bindings))
```
Establishes values for the given resources in a resource database. The resource database used is given by the value of the special variable \*database\*. The resource-bindings arguments form a sequence of name/value pairs. If the resource database already contains a value for a name, then it is replaced by the new value. Value arguments are evaluated but name arguments are not.

(defmacro undefine-resources (&rest resource-bindings))

The resource-bindings arguments form a sequence of name/value pairs. Any resource binding for a given name argument is removed from a resource database. The resource database used is given by the value of the special variable \*database\*. The name arguments are not evaluated. Value arguments are ignored.

## describe-resource

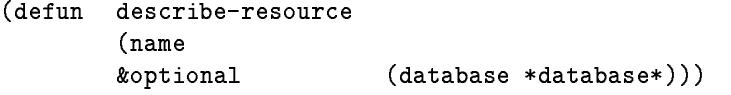

Prints on \*standard-output\* a description of each value associated with the name in the given database. Specically, a resource binding in the database is printed if name is the last element of its resource name.

## \*database\*

(defvar \*database\* (make-resource-database :reversep t))

Used as the default resource database by CLUE functions.

Macro

**Function** 

# Chapter 6

# Resource Management

Users need a way to specify preferences for various values of the user interface (e.g. colors, fonts, title strings, etc.). Applications, too, need a consistent method for determining the default interface values that are specific to them. It also is useful if application interface values can be modified by a user "externally," without change to the application program. For example, this capability can make it easy to change the color scheme of a user interface.

In CLX, such interface values are referred to as resources. CLX defines functions for storing and retrieving interface resources from a resource database. CLUE automatically accesses contact resources during contact initialization; the resource database used is given by the value of the special variable \*database\*.

#### **Resource Databases**  $6.1$

This section summarizes the features of an xlib:resource-database. See [2] and [8] for a complete description of CLX resource management.

Conceptually, a resource database is a set of resource name-value pairs (or resource bindings). Some examples of resource bindings are shown below. In these examples, we assume that mail is the resource name of a mail reading application; mail uses a contact of the class button whose name is reply.

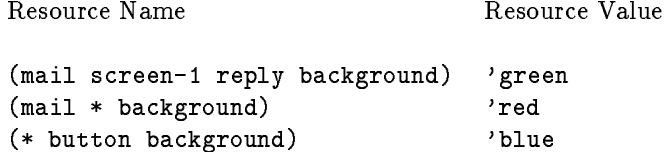

These resource bindings specify that the background color resource of mail's reply button has the value green on screen-1, that the background color for the rest of the mail application is always red on all screens, and that, in general, the background color for all button contacts is blue. Thus, the name in a resource binding is a list of symbols (or strings) which are hierarchically related in a way that corresponds to a path down a parent-child tree of contacts. The name can be a partial (or incomplete) path, can use

```
(with-slots (parent font) self
 (using-gcontext
   (gcontext :default (gcontext-from parent)
             :font font)
   ;; Foreground/background are inherited, but
   ;; font is given by child instance data.
   ...
   ))
```
Changes to values in the inherited default graphics context would then affect the appearance of child contacts. Again, in this example, the programmer is concerned only with specifying the required graphical attributes and defaults, and not with how the xlib:gcontext is created.

A contact programmer could also choose to associate a graphics context with each instance of his classes and to perform graphics output with this graphics context directly.

```
(with-slots (gcontext) self
  ;; Graphics context cache is not used.
  ...
  \mathcal{L})
```
In this case, xlib:create-gcontext must be called to compute a value for the gcontext slot. Any sharing of xlib:gcontext objects among contacts must be controlled explicitly by the programmer, and changes to shared graphics contexts will have side-effects.

### 5.2. POLICIES FOR SHARING GRAPHICS CONTEXTS 65

Executes the body forms in a lexical context in which geontext is bound to an xlib: gcontext object containing the specied attributes. gcontext-options is a sequence of keyword-value pairs which can include any attribute keyword accepted by xlib:create-gcontext.

A :drawable argument must be given. gcontext can be used in graphics operations on any xlib:drawable with the same root and depth as the given :drawable argument.

The optional : default keyword argument specifies an existing xlib: gcontext object which furnishes default attribute values. Attributes in gcontext which are not given by gcontext-options then have the value contained in default. If :default is omitted, then default values for gcontext are those defined by the X Window System protocol.

The contents of gcontext should not be modified inside the body. This macro replaces the use of the xlib:create-gcontext and xlib:free-gcontext functions and the xlib:gcontext- accessors.

#### $5.2$ 5.2 Policies for Sharing Graphics Contexts

Different policies may be used for sharing graphics contexts among several contacts, depending upon how graphics attribute state information is associated with contact instances.

Typically, a contact class may define instance variables which associate some graphics attribute state with class instances. For example, instances of a contact class for text display might have instance variables which record their current font, foreground color, and background color. Methods of this class would then generally perform graphics output in the body of a using-gcontext form, as shown below.

```
(with-slots (font fg bg) self
 (using-gcontext
    (gcontext :font font
              :foreground fg
              :background bg)
    \mathbf{1}))
```
In this case, graphics output would always exhibit the associated attributes and would use constant defaults for any other graphical attributes. This is an example of a \transparent sharing" policy, since the programmer is not concerned with which xlib: gcontext objects are used. Only one xlib: gcontext object containing the required attributes needs to be created, and sharing is accomplished automatically via using-gcontext's cache.

A "hierarchical inheritance" policy would allow contacts to inherit defaults for graphical attributes from their ancestors. For example, hierarchical inheritance would allow all children of a given composite to appear in the same foreground/background colors by default. A hierarchical inheritance policy requires the contact programmer to define some method of associating a default xlib: gcontext with an ancestor. Then, methods of children contacts could perform graphics output as shown below. In the following example, a function called gcontext-from is used to return the inherited graphics context. Here, too, the programmer is concerned only with specifying the required graphical attributes and defaults, and not with how the xlib:gcontext is created.

# Chapter 5

# Graphics Contexts

Clients of the X Window System specify the visual attributes of graphical output primitives by using graphics contexts. A graphics context is a set of graphical attribute values (e.g. foreground color, font, line style, "raster-op" function, etc.) which is created and maintained by the X server at the request of a client program. The client program, which may use several different graphics contexts at different times, is responsible for specifying which graphics context is used with each graphical output request. See [6] for a complete treatment of the use of graphics contexts in the X Window System. CLX[8] represents a graphics context by an object of type xlib: gcontext and also defines a simple caching scheme which expedites the modification and inquiry of xlib: gcontext attributes. CLUE provides support for more efficient sharing of graphics context objects among several components of the user interface. Contact programmers are still free to adopt various policies for sharing graphics contexts, including hierarchical inheritance or no sharing at all.

#### $5.1$ Using the Graphics Context Cache

The CLUE macro using-gcontext allows the programmer transparent access to a cache of previouslycreated xlib: gcontext objects. As a consequence of the using-gcontext macro, most CLUE programmers will seldom need to explicitly create or free graphics contexts. The caching strategy implemented by using-gcontext is intended to minimize the number of xlib:gcontext objects created. A programmer requests a graphics context containing a specific set of attribute values. The using-gcontext macro creates a new xlib:gcontext with these attributes only if such a xlib:gcontext is not already present in its cache and the cache is not full. If the cache is full, then using-gcontext modifies a previously-cached xlib:gcontext and returns it.

using-gcontext Macro

```
(defmacro using-gcontext
       ((gcontext
       &rest gcontext-options
       &key default
       &allow-other-keys)
       &body body))
```
### 4.6. HIERARCHY UTILITY FUNCTIONS 63

Returns the next contact in the children list of (contact-parent contact) preceding contact (or nil, if contact is the first element of the list).

top-level-p Function, contact

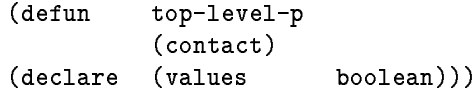

Returns non-nil if the parent of contact is a root.

This form of event specification matches a : client-message event when it is a :wm\_take\_focus message from the window manager. If any accessor function/value pairs are given, then the data slot of the event must match each function/value. That is, (equal (funcall function data) value) must be true for each accessor-value. During accessor matching, the special variable \*event-display\* is bound to the display slot of the event. The event display may be needed to convert X resource id numbers in the data into the form used in CLX and CLUE.

This message may be received by a top-level-shell which has selected the :wm\_take\_focus protocol. This message indicates that the user wants to make the top-level-shell (or one of its descendants) the focus for keyboard input.

CLUE defines a default  $wm-shell class event translation for :wm\_take_focus that automat$ icallly sets the input focus to the contact which is the content of the receiving shell (using accept-focus-p). If the content is a composite and (not (accept-focus-p content)), then move-focus is used to set the focus to its composite-focus child.

# 4.6 Hierarchy Utility Functions

The following functions are useful for manipulating the contact hierarchy.

 $Adefun$ 

ancestor-p Function, contact

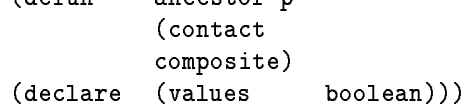

 $arc^{error-n}$ 

Returns non-nil if composite is an ancestor of contact.

### next-sibling Function, contact

(defun next-sibling  $\sim$  -  $\sim$  -  $\sim$   $\sim$   $\sim$   $\sim$  $\sqrt{2}$  (declare  $\sqrt{2}$  )))

Returns the next contact in the children list of (contact-parent contact) following contact (or nil, if contact is the last element of the list).

previous-sibling Function, contact

(defun previous-sibling  $\sim$  -  $\sim$  -  $\sim$   $\sim$   $\sim$   $\sim$ (declare (values contact)))

#### $4.5.$  SHELLS 61

CLUE defines the following special event specifications in order to simplify processing of : client-message events sent by the window/session manager to an application shell.

```
(:wm delete window accessor-value*)
```
 $accessor-value ::= function value$ 

This form of event specication matches a :client-message event when it is a :wm delete window message from the session manager. If any accessor function/value pairs are given, then the data slot of the event must match each function/value. That is, (equal (funcall function data) value) must be true for each accessor-value. During accessor matching, the special variable \*event-display\* is bound to the display slot of the event. The event display may be needed to convert X resource id numbers in the data into the form used in CLX and CLUE.

This message may be received by a top-level-shell which has selected the :wm\_delete\_window protocol. This message indicates that the user has requested that the top-level-shell be destroyed.

(:wm save yourself accessor-value\*)

 $accessor-value ::= function value$ 

This form of event specication matches a :client-message event when it is a :wm save yourself message from the session manager. If any accessor function/value pairs are given, then the data slot of the event must match each function/value. That is, (equal (funcall function data) value) must be true for each accessor-value. During accessor matching, the special variable \*event-display\* is bound to the display slot of the event. The event display may be needed to convert X resource id numbers in the data into the form used in CLX and CLUE.

This message may be received by a top-level-session which has selected the : wm\_save\_yourself protocol. This message indicates that the application program should save any internal data in preparation for termination by the session manager.

(:wm take focus accessor-value\*)

 $accessor-value ::= function value$ 

command

A string which defines the value of the :wm\_command property of a top-level-session.

### 4.5.7 Changing Shell Properties

An application programmer controls the way transient-shell, top-level-shell, and top-level-session objects interact with the window manager and the session manager by using accessors defined by these classes to change slot values. In general the effect of using such an accessor is to send a : change-property request which modies one of the standard window properties used for interclient communication. The with-wm-properties macro allows more efficient server communication by batching multiple changes to a shell property into a single :change-property request.

## with-wm-properties

Macro

(defmacro with-wm-properties ((shell) &body body))

The given shell may be a transient-shell, a top-level-shell, or a top-level-session. Changes to shell slots made within the dynamic extent of the body do not immediately cause :change-property requests to be sent. Instead, a single :change-property request for each modied shell property is sent after the body is executed.

## 4.5.8 Interclient Messages

Application programs may communicate with other clients, such as the window manager and the session manager using standard protocols selected by the wm-protocols accessor. See [5] for a description of the standard protocols for interclient communication. These protocols involve :client-message events which are sent by the window/session manager to an application shell. The wm-message structure defines accessor functions which may be used to interpret the data found in any standard :client-message event sent by the window/session manager.

wm-message

### **Structure**

```
(defstruct (wm-message (:type (vector int32)))
           protocol
            timestamp)
```
Defines the common data fields of all standard : client-message events from a window/session manager mgr. The protocol slot is the resource id number (xlib:card29) for the xlib:xatom which identifies the standard message type. The timestamp slot is an xlib: timestamp identifying the time when the message was sent.

### $4.5.$  SHELLS  $59$

icon-mask

An xlib: pixmap which defines the icon mask slot in the : wm\_hints property of a top-level-shell.

icon-title

A string which defines the value of the :wm\_icon\_name property of a top-level-shell.

icon-x, icon-y

Define the icon position slots in the :wm\_hints property of a top-level-shell.

### 4.5.6 Top-Level Sessions

A top-level-session is a special kind of top-level-shell used to communicate with a session manager. According to standard interclient communication conventions[5], an application should create at least one "main window" which is a top-level-session; typical applications use only one top-level-session. The accessors defined by the top-level-session class allow the application programmer to initialize and modify the standard top-level window properties used to communicate with the window manager. See [5], Section  $5.1.1.$ 

### top-level-session

Class

```
(defcontact top-level-session
            (top-level-shell)
            ((client-host :type (or null xlib:stringable)
                               :initform nil
                               :initarg :client-host
                               :accessor sm-client-host)
            (command :type (or null string)
                               :initform nil
                               :initarg :command
                               :accessor sm-command)))
```
client-host

A string which defines the value of the :wm\_client\_machine property of a top-level-session.

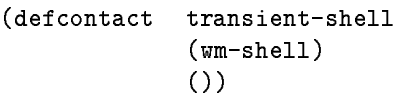

The top-level-shell class is the base class of normal top-level shells, with full window manager interaction. A root shell is typically a top-level-shell.

## top-level-shell

Class

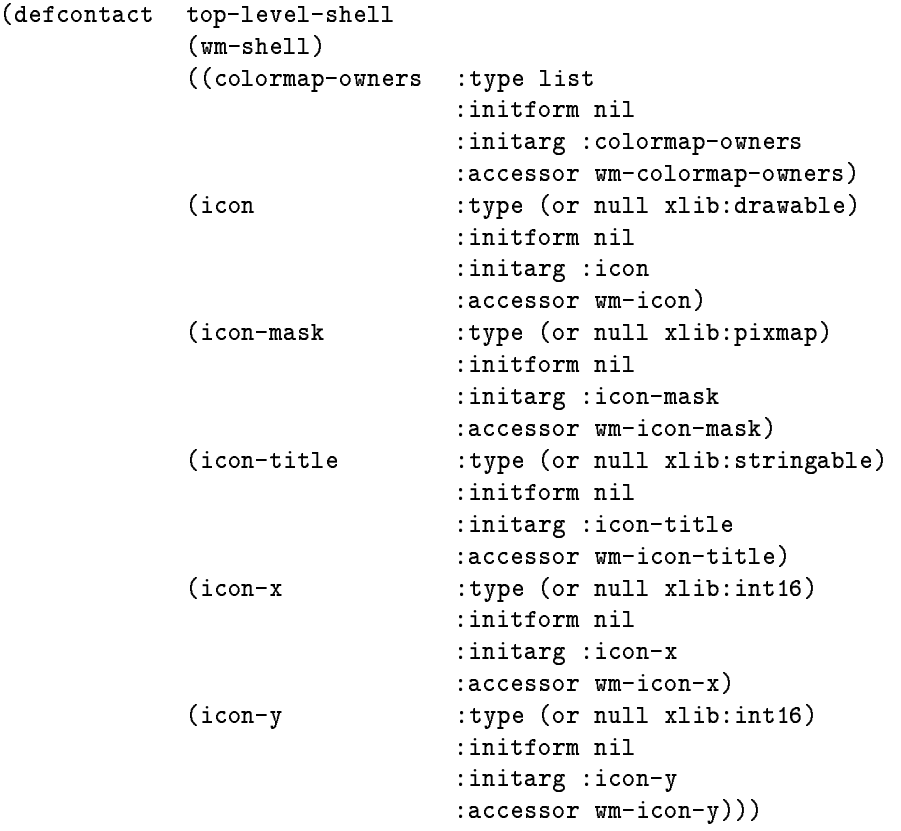

colormap-owners

A list of contacts which defines the value of the :wm\_colormap\_windows property of a top-level-shell.

### icon

An xlib:drawable which defines the icon window/pixmap slot in the :wm\_hints property of a top-level-shell.

### $4.5.$  SHELLS  $57$

```
(defcontact wm-shell
             (shell)
             ((hints :type (or null xlib:wm-hints)
                            :initform nil
                            :initarg :hints
                            :accessor shell-hints)
             (normal-hints :type (or null xlib:wm-size-hints)
                            :initform nil
                            :initarg :normal-hints
                            :accessor shell-normal-hints)
             (protocols :type (or null list)
                            :initform nil
                            :initarg :protocols
                            :accessor wm-protocols)
             (title
                            :type (or null xlib:stringable)
                            :initform nil
                            :initarg :wm-title
                            :accessor wm-title)))
```
### hints

An xlib:wm-hints structure which defines the value of the :wm\_hints property of a wm-shell.

#### normal-hints

An xlib:wm-normal-size structure which defines the value of the :wm\_normal\_hints property of a wm-shell.

#### protocols

A list of atom keywords which defines the value of the :wm\_protocols property of a wm-shell.

### title

A string which defines the value of the :wm\_name property of a wm-shell.

The transient-shell class is a subclass of shells which are transients for their owners. The exact meaning of this relationship is defined by the window manager, but typically a window manager will unmap a transient-shell when its owner becomes unmapped or iconied and will not allow a transient-shell to be individually iconified. A window manager may also display a transient-shell with distinctive "decoration."

### 4.5.3 Shell Geometry Management

The single child of a shell is referred to as its content. The basic geometry management policy implemented by the shell class constrains a shell and its content to have the same width and height; size changes to one are automatically applied to the other. Certain aspects of content geometry — position, border width, and priority — are fixed or irrelevant; changes to these should be applied to the shell instead.

- Changing the width/height of a shell causes the width/height of its content to be changed to the new size
- Changing the width/height of the content causes the width/height of its shell to be changed to the new size.
- Changing the border width of the content causes the content to be repositioned with respect to its shell, so that the content border is always invisible. Border changes should be applied to the shell instead. See the conventions for top-level window borders in [5].
- Changing the position of the content is never approved. Change the position of the shell to move the shell/content with respect to the root.
- Changing the priority of the content is meaningless and is never approved. Change the priority of the shell to restack the shell/content with respect to other top-level windows. See the conventions for top-level window priority in [5].

## 4.5.4 Override Shells

The override-shell class is a subclass of shells which override the window manager. Use override-shell to contain pop-up menus and other temporary objects which the user can never resize, etc. The :iconic state is meaningless for an override-shell, which therefore can never assume this state. Setting the state

Class

```
(defcontact
                                    override-shell
\mathcal{A} (defined by the shell defined by the shell defined by the shell defined by the shell defined by the shell defined by the shell defined by the shell defined by the shell defined by the shell defined by the shell d
                                    (she11)\sim \sim\left(()
(:resources
                                    (override-redirect :initform :on)))
```
#### 4.5.5 Window Manager Shells  $4.5.5$

The wm-shell class is a subclass of shells which interact with the window manager. The accessors defined by the wm-shell class allow the application programmer to initialize and modify the standard top-level window properties used to communicate with the window manager. See [5], Section 4.1.2. wm-shell should not be instantiated directly. Instead, window manager shells are always instances of one of the wm-shell subclasses  $-$  transient-shell or top-level-shell. wm-shell Class

 $4.5.$  SHELLS  $55$ 

A shell whose parent and owner are identical is called a root shell. The default state of a root shell is :mapped. Otherwise, the default state of a shell is :withdrawn. These defaults are convenient in the typical case of an application with a single root shell and one or more pop-up shells.

## 4.5.2 Shell State

The possible values for the contact-state of a shell differ slightly from those of ordinary contacts. Because the parent of a shell is always a root, a shell does not have a geometry manager in the usual sense. Instead, a window manager client will typically allow the user to dene control the geometry of shells and other top-level windows interactively. Shell states, therefore, correspond to the top-level window states defined in [5]:

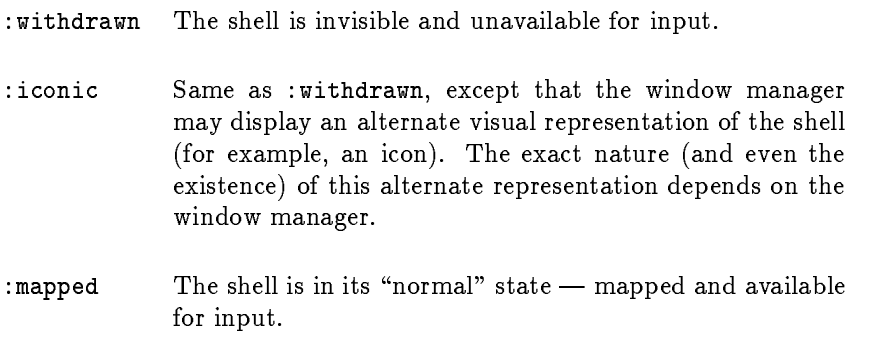

Mapping (or "popping up") a shell means setting its state to :mapped. Unmapping (or "popping down") a shell means setting its state to :iconic or :withdrawn. Mapping a shell causes its :map callback to be invoked. Similarly, unmapping a shell invokes its :unmap callback. These callbacks allow the application programmer to change the contents of a shell before it is mapped or after it is unmapped. The required argument list for each of these callbacks is shown below.

:map Callback, shell

```
(defun map-function ())
```
Invoked before the state of a shell becomes :mapped.

# :unmap Callback, shell

(defun unmap-function ())

Invoked after the state of a shell is changed from :mapped.

```
54 CHAPTER 4. CONTACT HIERARCHY
         (defcontact
                            shell
         \sqrt{a} shell show shown and shell show shell show show shell show show show shows a shell show show shows a shell show shows a shell show shows a shell show shows a shell show shows a shell show shows a shell show shows 
                             (composite)
                             ((state :type (member :withdrawn :iconic :mapped)
                                                :accessor contact-state)
                             (owner :type composite
                                                :reader shell-owner))
         (:resources state))
```
Different CLUE shell subclasses are used to implement four basic types of interaction with window managers and session managers:

- override-shell
- transient-shell
- top-level-shell
- top-level-session

## 4.5.1 Creating A Shell

A shell is a composite that has an owner. When a shell is created, the :parent argument to make-contact defines its owner. The relationship between a shell and its owner is similar to the one between a child and its parent in the following ways.

- 1. When an owner is destroyed, its shells are also destroyed.
- 2. The complete resource name/class of a shell contains the name/class of its owner (instead of the name/class of its parent).

However, an owner does not provide geometry management for its shells, and a shell is unaffected by changes to the contact-state and sensitivity of its owner.

When a shell is created, if the : parent argument to make-contact is a contact-display, then:

 $(constant$ -parent shell) =  $(shell$ -owner shell) = (display-root parent screen)

If the :parent argument is a contact, then:

 $(constant-parent shell) = (contact-root parent)$  $(shell-owner shell)$  = parent

#### $4.5.$  SHELLS  $53$

The root class is a subclass of the basic composite class, but roots are different from ordinary composites in several ways.

- The parent of a root is nil.
- The geometrical attributes of a root cannot be changed.
- A root is always created automatically when its contact-display is created. A root is never created by an application.
- The name of a root is initialized automatically when it is created. The initial resource name is  $\texttt{SCHEBN-M}$ , where  $\textit{n}$  is the index of the xlib: screen object in  $\texttt{(xlib:alsplav-Toots})$  contact-display)  $\texttt{S}$  .
- A root composite imposes no geometry management policy.

#### **Shells**  $4.5$

A contact whose parent is a root is called a top-level contact. A top-level contact is usually a composite at the top of a hierarchy of other contacts created by an application program. A CLUE application program will normally create at least one top-level contact which encapsulates user interaction for the application. More complex applications will often use multiple top-level contacts, each representing distinct user tasks. Top-level contacts play a special role in a user interface, because only top-level windows are subject to a user's operations for window management (performed via a window manager client) and for session management (performed via a session manager client). Window managers, session managers, and the conventions for intercommunication among these clients are described in [5].

In addition, a top-level contact is often used as a  $\bf{pop-up}$  - for example, a menu which "pops up" when a command button contact is "pressed." A top-level pop-up "belongs" to another contact without being constrained by it in position, size, or stacking order. A top-level contact therefore has both a parent, which is always a root, and an owner, from which it may inherit resources values and other properties.

In order to simplify top-level contact programming, CLUE denes a composite subclass called shells. A shell is a top-level contact which merely acts as an invisible \container" for exactly one child. From an application programmer's point of view, the child of a shell is really the effective top-level contact. Programmer changes to the size of the child are automatically applied to the shell, and user changes to the size of a shell are automatically applied to its child. The slots of a shell instance contain values which form the window properties used to communicate with window managers and session managers. See [5] for a complete discussion of the conventions for client window properties.

Application programmers rarely need to operate on shells, other than to access their property slots and change their state. In return, shells encapsulate the responsibilities required of top-level windows and conveniently integrate top-level pop-up's into the resource name hierarchy. All top-level contacts should be shells; although this is not strictly required, the behavior of non-shell top-level contacts is not guaranteed to be correct.

 $^{\circ}$ n  $\equiv$  (position screen (xlib:display-roots contact-display) :test #'eq)

# 52 CHAPTER 4. CONTACT HIERARCHY display-root Function, contact-display

(defun display-root (contact-display &optional  $screen$ -index $)$ (declare (values)  $root))$ )

Returns the root of the contact-display specified by the screen-index. If no screen-index is given, then the default root is returned. Used with setf, this function is also an accessor for changing the default root. Example: (setf (display-root contact-display) (display-root contact-display 2)).

## display-root-list example of the set of the Function, contact-display

(defun display-root-list (contact-display) (declare (values root-list)))

Returns a list of all root contacts belonging to the contact-display.

### contact-root

Function, contact

 $\sqrt{2}$ (contact) (declare (values root)))

Returns the root to which the contact belongs.

## contact-screen Function, contact

(defun contact-screen (contact) (declare (values screen)))

Returns the xlib:screen object associated with (contact-root contact).

Many applications will neither be aware of roots nor need to operate on them. This is particularly true in the common case where the display has only one screen. However, the following operations on a root may be useful to an application programmer.

- Specify a root as the parent of another contact in order to create a "top-level" contact on a specific display screen.
- $\bullet\,$  Define actions and event translations for a root  $\,$  .

<sup>&</sup>lt;sup>2</sup>However, it is generally bad practice to attach application meaning to root window input events, since these are often reserved for window managers.
Switches the keyboard input focus to a different child contact and returns the new focus contact. The new focus contact is stored in the composite focus slot. The new focus contact is determined by the direction and the start contact. The value of direction is either :next, :previous, or :set. If direction is :set, then the new focus contact becomes start. If direction is :next or :previous, it determines the direction to search in the children list, starting with the start child.

If start is not given, then the current focus child is used as the default starting point.

The revert-to argument is used in a call to xlib:set-input-focus and determines the contact to which the input focus will revert in the event that the focus contact becomes unviewable.

The primary move-focus method considers each child, starting with the child adjacent to start in the given direction. The first child for which (accept-focus-p child) is non-nil is then returned.

### $4.4$ **Roots**

All of the contacts belonging to a contact-display form a set of hierarchies. The root of each hierarchy is a special type of composite contact referred to as a root.

```
(defcontact root
\lambda - \lambda - \lambda - \lambda - \lambda - \lambda - \lambda - \lambda - \lambda(composite)
                      ((screen :type xlib:screen
                                            :initarg :screen)))
```
screen

The xlib:screen object represented by the root.

All of the contacts descended from a root appear on the same screen of the contact-display. A root represents a display screen in two ways. First, a root typically corresponds to the root window of the screen and inherits all of its properties". Input received by a root window will be dispatched to its root contact. Second, the xlib:screen object may be accessed as a slot of the root.

The set of root objects belonging to a contact-display is created automatically when the contact-display itself is created, and is never subsequently modified. Each contact-display has a default root which may be used as the default parent of newly-created contacts (see make-contact, Section 2.1.1). The default root is typically determined by the :default-screen argument to open-contact-display. Alternatively, the default root may be inquired or modified using the display-root function.

**Class** 

<sup>&</sup>quot;In some environments, a window manager may establish a non-root window as the top-level "parent window", in which case the root will correspond to the "parent window" instead.

Called whenever the set of managed children of the composite changes. This method is expected to make any changes to the geometry or priority of the new managed set which are required by the composite's geometry management policy.

change-layout is called once when a new composite is realized. After a composite is realized, change-layout is called whenever a managed child is created or destroyed or in response to a change in the state of a child. When a new managed child is created, it is given as the value of the optional newly-managed argument. Certain geometry managers may choose to treat a newly-managed child specially when enforcing geometry constraints among its managed children.

The primary change-layout method simply calls (change-geometry child :accept-p t) to validate the current geometry of each managed child.

The initial geometry of a contact is also determined by the geometry management policy of it parent composite. Just before a composite is realized, the initialize-geometry function is called to negotiate the initial geometry of all descendants of a composite. This function is called automatically by update-state and rarely needs to be invoked directly by application programmers or contact programmers. In some cases, a CLUE program may call initialize-geometry in order to complete initial geometry management without realizing a composite.

# initialize-geometry and the composite method, composite

(defmethod initialize-geometry ((composite composite)))

Computes the initial geometry for the composite and all of its descendants. initialize-geometry is called recursively for each composite child that is both managed and unrealized. Then, change-layout is called to arrange all children according to the geometry management policy of the composite.

# 4.3 Focus Management

A single child, which is contained in the composite focus slot, is usually designated to serve as the current "keyboard representative" for the composite. A composite provides a method for switching the keyboard input focus between the contacts in its children list. In general, this method calls the accept-focus-p method of a child contact before setting it as the keyboard input focus.

move-focus

Method, composite

```
(defmethod move-focus
           ((composite composite)
           &optional (direction :next)
           &key
                        start
                        revert-to))
```
### 4.2. GEOMETRY MANAGEMENT 49

Any of the x, y, width, height, or border-width arguments may be nil, indicating a "don't care" value for the requested change. A geometry manager may also interpret a nil value to mean "just use the current value." Note: manage-geometry should never approve the request if the width or height is 0. Such a value is invalid and represents an "uninitialized" condition, for which manage-geometry must suggest an alternative.

The lambda list for this generic function includes &key so that contact programmers can define methods with additional keyword arguments.

# manage-priority and the composite manage-priority and the composite  $\mathbf{Method}, \mathbf{composite}$

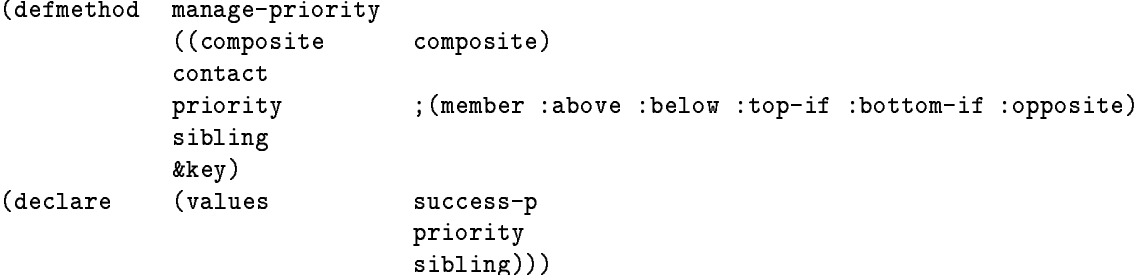

Called by change-priority to change the stacking priority of the contact. See the CLX function xlib:window-priority for a description of the priority and sibling arguments. If the requested change is approved, then the first value returned is non-nil. Otherwise, the change is not approved and the first value returned is nil; in this case, the remaining return values suggest an acceptable compromise request. If only nil is returned, no geometry change is allowed.

Either of the priority or sibling arguments may be nil, indicating a "don't care" value for the requested change. A geometry manager may also interpret a nil value to mean \just use the current value"

The lambda list for this generic function includes &key so that contact programmers can define methods with additional keyword arguments.

# change-layout and a settlement of the Method, composite

(defmethod change-layout ((composite composite) &optional newly-managed)) of the class or function of the contact. However, some composite contacts will make use of specic knowledge about their children in order to perform geometry management.

Placing geometry control in the hands of a geometry manager in this way has several advantages.

- A geometry manager can arbitrate the competing geometry change requests of several contacts in order to implement contraints among them.
- A given layout style can be applied to any collection of contacts.
- Contact layout style can be changed without the knowledge of individual contacts.

A request to change the geometry of a contact is forwarded to the contact's parent, which actually performs the resulting change. It is important to understand that, due to its constraints, a geometry manager may not be able to perform a change as requested. For example, a request to increase the size of a contact might be refused if its geometry manager enforces a maximum size. If a requested change cannot be done, a geometry manager should suggest a slightly different change which would be acceptable. Frequently, a geometry manager will want a child to compute a suitable geometry for itself; this can be done by calling the preferred-size function.

A composite's geometry management policy applies only to the set of its children which are managed. Any child whose state is :withdrawn is ignored by a geometry manager. Any geometry change to a :withdrawn child is performed immediately as requested.

Geometry management is implemented by the following methods of the composite class.

manage-geometry Method, composite

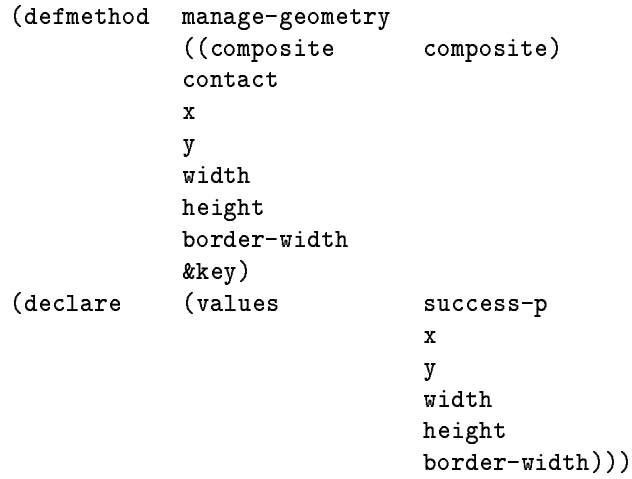

Called by change-geometry to change the geometry of the contact. If the requested change is approved, then the first value returned is non-nil; the remaining return values then give the new geometry of the contact. Otherwise, the change is not approved and the first value returned is nil; in this case, the remaining return values suggest an acceptable compromise geometry. If only nil is returned, no geometry change is allowed.

### 4.2. GEOMETRY MANAGEMENT 47

Called automatically when the child contact become a child of the composite (either by child creation or reparenting). This method adds the child to the children list and implements the result of the

composite contacts may have various ways of ordering their children, usually for geometry management purposes. For example, a composite containing a set of command buttons may want to sort the buttons in alphabetical order or to group them by function. A contact programmer may redefine the add-child method to implement the required ordering. The primary method for add-child simply appends the new child to the end of the children list.

The lambda list for this generic function includes & key so that contact programmers can define methods with additional keyword arguments.

# delete-child

# Method, composite

(defmethod delete-child ((composite composite) child &key))

Called automatically when the child contact leaves the children list of the composite (either by child destruction or reparenting). This method removes the child from the children list and implements the result of the deletion on the order and geometry of the children list.

The lambda list for this generic function includes &key so that contact programmers can define methods with additional keyword arguments.

# (setf contact-parent) Method, contact

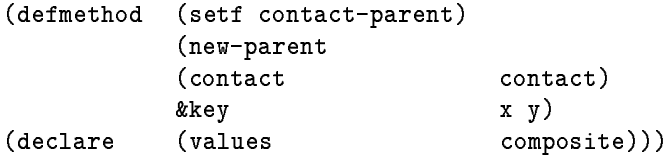

"Reparents" the contact by making it a child of the new-parent. x and y give the position of the contact with respect to the origin of its new-parent; if omitted, then the contact's relative position is unchanged.

# 4.2 Geometry Management

A composite is expected to act as the geometry manager for its child contacts; that is, to control the geometrical properties of its children. As a geometry manager, the role of composite is to implement a style of layout for its children. In general, a composite may operate on a contact's window without any knowledge

# composite Class

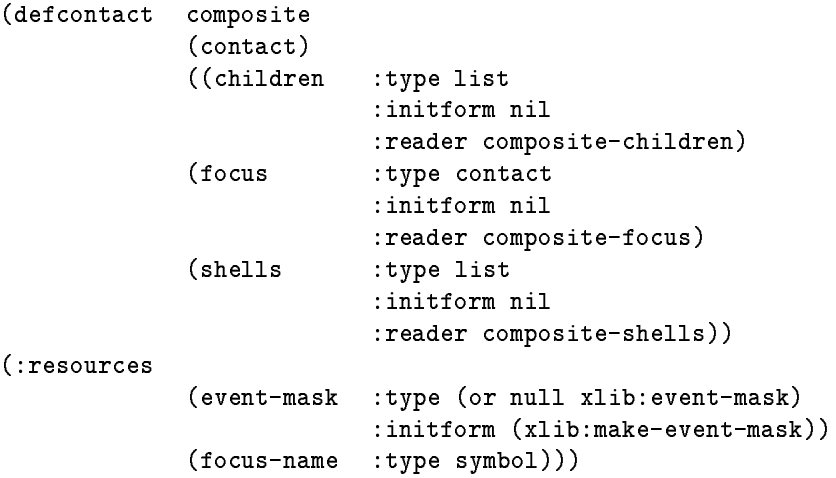

# children

A list of the contacts which are the children of the composite. CLUE automatically ensures that this slot value is always consistent with the window hierarchy stored by the X server. This slot should be modified only as a side-effect of contact creation, destruction, and reparenting; it should never be modified directly.

## focus

The member of children which is currently designated as the keyboard input focus for the composite. This slot is nil if no focus has been designated. Designating a contact as the composite focus does not necessarily redirect keyboard events. Rather, the focus is the current "keyboard representative" for the composite; assigning the keyboard focus to the composite then usually results in assigning it to the focus contact.

## shells

A list of shell contacts owned by the composite. See Section 4.5

add-child Method, composite

(defmethod add-child ((composite composite) child &key))

# Chapter 4

# Contact Hierarchy

### **Composites**  $4.1$

A contact which is the parent of another contact is known as a composite. A composite may be the parent of another composite, leading to a tree-structured contact hierarchy. Contact A is said to be an ancestor of contact B (its descendant) when A is B's parent or an ancestor of B's parent.

A composite represents a set of contacts which can be manipulated (positioned, presented, etc.) as a unit. A composite is useful whenever several contacts act in concert to provide a single component of the application's user interface. Typical examples include "control panels" and "dialog boxes" — groups of contacts that are presented together and are used to make related adjustments to application data. In some cases, operations on one member of such a structure may change the appearance of another. The composite is the mechanism which allows the operations of its members to be coordinated.

The fundamental aspects of the contact parent-child relationship are the same as those of the window hierarchy defined by the X Window System. In addition, a composite furnishes geometry management and focus management services for its children.

A composite is an instance of the composite class, a subclass of the basic contact class.

# 3.8.6 Event Compression

CLUE allows the programmer defining a contact class to ignore certain redundant input events in order to improve contact performance. "Compression" of redundant events is controlled by the class slots compress-exposures and compress-motion, which are shared by all instances of a contact class.

Contacts which respond to changes in the pointer position may find it difficult to keep up with a rapidlymoving mouse and, in fact, may not need to recognize every individual motion event. Initializing the compress-motion slot to :on will cause all but the last in a sequence of consecutive :motion-notify events to be ignored, with only the most recent event being dispatched to the contact.

Simple contacts may find it more efficient always to display the entire contact image, ignoring  $x$ ,  $y$ , width, and height arguments to the display method. Such contacts will not be interested in partial exposure events. Initializing the compress-exposures slot to :on will result in :exposure events being dispatched to the contact only when the expose count is zero (i.e. the last of a series of partial exposure events).

### 3.8. CONTACT INPUT PROGRAMMING  $^{43}$

Returns or (with setf) changes the way that multipress event sequences are verified for the given contact-display. When true, timeout is veried by requesting a timestamp from the X server. When nil, multipress handling will be faster but some double-clicks may be incorrectly interpreted as two single-clicks. The default value is given by the \*default-multipress-verify-p\* special variable.

# \*default-multipress-delay-limit\*

(defvar \*default-multipress-delay-limit\* 250)

The default maximum number of milliseconds between events in a multipress sequence.

# \*default-multipress-verify- $p^*$

(defvar \*default-multipress-verify-p\* t)

The default multipress timeout verification switch. When true, timeout of multipress events is verified by requesting a timestamp from the X server. When nil, multipress handling will be faster but some double-clicks may be incorrectly interpreted as two single-clicks.

### 3.8.5 Contact Sensitivity

Occasionally, an application may want a component of its user interface to be visible but temporarily unavailable for input. For example, a menu might be used to present all application commands, although some commands may not be valid at all times. Therefore, a contact can either be "sensitive" or "insensitive" to input. When a contact is insensitive, events of the following type are not dispatched to the contact and are ignored.

- :button-press
- :button-release
- :enter-notify
- $\bullet$  : focus-in
- $\bullet$  : focus-out
- :key-press
- :key-release
- :leave-notify
- :motion-notify

Also, the sensitivity of a contact is typically represented visually. For example, an insensitive contact may be displayed in a distinctive color, greyed out, or stippled.

A contact is insensitive if the value of its sensitive slot is :off, or if its parent is insensitive. Conversely, a contact is sensitive if and only if it and all of its ancestors have a value of :on for sensitive.

# Variable

Variable

a :button-release event for the same button, with no intervening change in pointer position<sup>.</sup> or modiner key state. A "double-click" is a sequence of two clicks of the same button in rapid succession. The definition of a double-click "event" is thus time-sensitive; for a double-click to be recognized, the time interval between events in the sequence cannot exceed a certain maximum. The display-multipress-delay-limit accessor defines the maximum inter-event time interval, in milliseconds, for a given contact-display.

During event translation for a :button-press event, CLUE will invoke double-click processing when it attempts to match a :button-press event specification containing the :double-click keyword (see Section 3.8.1). CLUE then looks ahead into the event stream, checking for the remainder of the double-click sequence. If a double-click is recognized, then the event specication is matched, the corresponding actions are invoked with the initial :button-press event, and the rest of the double-click events are discarded. Otherwise, the match fails, all events remain in the event stream, and event translation continues. The : double-click keyword can also appear in a : button-release event specification. In this case, CLUE attempts to match the event specification by looking ahead for a subsequent click sequence. If a click is found, then the event specification is matched, the corresponding actions are invoked with the initial :button-release event, and the rest of the click events are discarded. Otherwise, the match fails, all events remain in the event stream, and event translation continues.

The :single-click keyword can be used to explicitly request CLUE double-click processing, in order to verify that a double-click sequence has not occurred. An event specification containing the : single-click keyword will be matched only when the event is not followed by the rest of a double-click sequence. This form of event specification allows a contact to reliably specify actions for both single- and double-click event sequences, with no dependence on the relative order of :single-click and :double-click event translations.

Detecting when the display-multipress-delay-limit timeout has lapsed is complicated by the possibility of network delays in receiving events from the X server. Timestamps maintained by the X server can be used to verify a timeout, at the expense of a message round-trip between the client and the server. CLUE clients can optionally select such timeout verification for a contact-display by using the display-multipress-verify-p accessor.

display-multipress-delay-limit Macro, contact-display

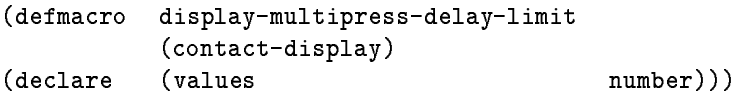

Returns or (with setf) changes the multipress delay limit timeout for the given contact-display. This defines the maximum inter-event time interval, in milliseconds, for a multipress event sequence to be recognizable. The default value is given by the \*default-multipress-delay-limit\* special variable.

# display-multipress-verify-p Macro, contact-display

```
(defmacro display-multipress-verify-p
        (contact-display)
(declare (values number)))
```
<sup>5</sup> Implementation Note: In practice, very small pointer movements (\jitter") should be ignored during double-click processing.

3.8. CONTACT INPUT PROGRAMMING  $^{41}$ 

Returns a list of actions associated with the given contact and event specication. Each element of the returned actions list is either an action name symbol or a list of the form (action-name  $argument<sup>*</sup>$ ).

A process similar to that used by translate-event is used to locate an event translation containing the event-spec, either in the contact's event-translations or among its class event translations. If no such event translation is found, then nil is returned.

```
\sqrt{a} define defense defents of \frac{1}{2}(class
               event-spec
               &rest actions))
```
Creates a class event translation for the class. Each additional argument is either an action name symbol or a list of the form (*action-name argument*\*). The new event translation replaces any existing class event translation for the same event specification.

# undefevent

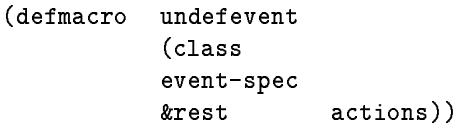

Deletes a class event translation for the class. The actions are ignored; they are included only for consistency with the syntax of defevent.

# describe-event-translations

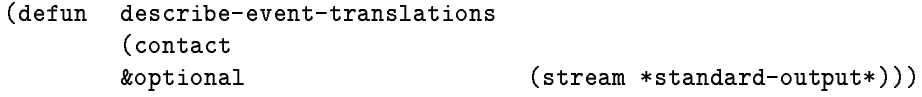

Prints a description of the event translations for a contact class or a contact instance on the given stream. If contact is a class symbol, then this function prints a description of each class event translation for the given class and for each superclass in its class precedence list. If contact is a contact instance, then the contents of its event-translations is also printed.

# 3.8.4 Double-click Events

CLUE provides for the automatic recognition of "double-clicks" by treating these as specially modified : button-press or : button-release events. A "click" is a : button-press event followed immediately by

Macro

# **Function**

(defmethod handle-event  $\mathcal{A}$  and the event of the event of the event of the event of the event of the event of the event of the event of the event of the event of the event of the event of the event of the event of the event of the event of ((contact contact) event))

Performs all contact processing for the given event. The primary method for the contact class calls translate-event and invokes all actions that match the event.

# translate-event Function, contact

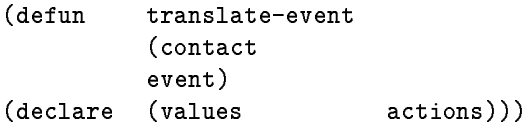

Looks up the event translation that matches the event, using the algorithm described in Section 3.8.3, and returns the list of actions found in the matching event translation.

# add-event

```
(defun add-event
        (contact
```
event-spec *&rest* actions))

Creates an event translation associating the event specification with the given action symbols in the contact's event-translations. Each additional argument is either an action name symbol or a list of the form (*action-name argument*\*). If an event translation for the given event specification already exists, then its previous actions are replaced by the new actions, without changing its position in the event-translations. Otherwise, a new event translation is created and added as the first element of the event-translations.

# delete-event

# Function, contact

```
(defun delete-event
\sqrt{a} defunction defined as \frac{1}{2}(contact
          event-spec))
```
Removes any event translation for the event specification from the contact's event-translations.

# event-actions

Function, contact

```
(defun event-actions
         (contact
         event-spec)
(declare (values actions)))
```
Function, contact

# 3.8. CONTACT INPUT PROGRAMMING 39

The event-translations slot contains a lookup table<sup>4</sup> whose elements are event translations. Each event translation is a list of the form (event-specification name\*), where each name is either an action name or a list of the form (*action-name argument*\*). Thus, each event translation in event-translations associates an event specification with one or more actions and, for each action, an optional argument list. The event translations in a contact's event-translations slot can be modified by the functions add-event and delete-event.

Class event translations are event translations which belong to all instances of a contact class. A class event translation is created by the defevent macro.

Basic contact event processing consists of the following steps:

- For each event translation in the contact's event-translations:
	- The event is matched with the event specification found in the event translation. Matching is done using the match function for the event type defined by the event specification.
	- If a match occurs, then each of the actions in the event translation is called and event processing terminates. Any arguments from the matching event translation are given to the actions.
- If no match is found in the previous step, then the contact's class event translations are examined. Starting with the class of the contact, then for each class event translation of the class:
	- { The event is matched against the event specication found in the class event translation.
	- { If a match occurs, then each of the actions in the event translation is called, using any arguments given, and event processing terminates.
- If no match is found, then the previous step is repeated for the next class in the class precedence list.

This method of structuring contact event processing allows a user and a contact programmer to cooperate in defining a contact's input behavior. Event translations are a contact resource; they can be read from a user-defined resource database and used to initialize a contact's event-translations when the contact is created (see Chapter 6 for a complete discussion of contact resource management). Event translations express user preferences for the mapping between input events and actions. On the other hand, only the contact programmer can determine the methods which actually implement the actions. The contact programmer can also provide class event translations to define default input behavior shared by all instances of a contact class.

Most types of events can be received by a contact only if they are selected by the contact's event-mask. CLUE automatically initializes a contact's event-mask slot to select all event types referenced by its event-translations slot and its class event translations. The event-mask is also modied appropriately by add-event and delete-event. As a result, CLUE programmers rarely need to modify a contact's event-mask slot directly.

CLUE initiates contact event processing by calling the contact's handle-event method. By default, this method simply processes an event according to the contact's event translations and class event translations. However, some contact classes may redefine the handle-event method in order to add input processing unrelated to event translations. handle-event calls translate-event in order to determine which actions will be invoked.

<sup>4</sup> Implementation Note: The event-translations slot is conceptually an association list but need not be implemented as one.

```
(defmacro check-function
          (keyword)
(declare (type keyword keyword))
(declare (values function)))
```
Returns or (with setf) changes the check function for the given event type keyword. The keyword must be an event key defined by CLX.

The general interfaces required for check/match functions are described below.

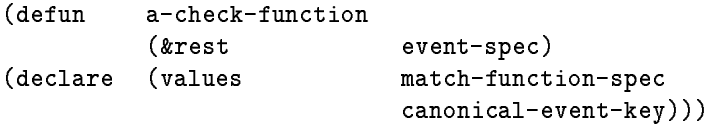

A check function is defined by the check-function macro. It is called to validate an event specification list whose first element is the keyword-symbol.

A check function signals an error if the event-spec is syntactically invalid. Otherwise, the first return value is a list of the form (match-function . canonical-event-spec). The car of this list is a function object which is the corresponding match function. The cdr of the list is the event specification in its "canonical form" (i.e. the form required by the match function). The check and match functions can thus establish an internal form of the event specification which optimizes matching. The second return value, if non-nil, is a different event key to be used during matching. For example, the default check function for :up will return :key-release as its second value.

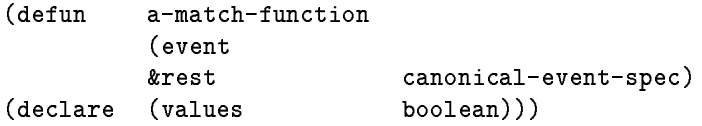

A match function is returned by the check function of a keyword-symbol. It is called to match an event with an event specification list whose first element is the keyword-symbol.

A match function is a predicate which returns non-nil if the canonical-event-spec computed by the corresponding check function matches the given event.

### **Event Translation**  $3.8.3$

If an input event is received by a specific window, then that window is given as a slot value in the corresponding event object. CLUE begins by determining the contact corresponding to the event window and calling the contact's handle-event method. Subsequent contact event processing involves \translating" the event into calls to the appropriate actions and is controlled by the contact's event-translations slot and its class event translations.

### 3.8. CONTACT INPUT PROGRAMMING  $37$

(:key-press [key [state [select]]]) (:key-release [key [state [select]]]) (:up character)

 $key ::= character | keysym | :$ any

This form of event specification matches any : key-press or : key-release event with the given event-character or event-keysym and with the given state of the modier keys. By default, key is :any, in which case the event-character and event-keysym are ignored during matching. (:up character) is an abbreviation for (:key-release character). A character is typically a Common Lisp character object, but in general it can be any object associated with a keysym via the xlib:define-keysym function (see CLX[8]).

The *state* and *select* options operate as described above. However, for this form of event specification, when key is a character, then the default value of select is  $0$  (i.e. no modifier keys are selected). This is because the character object already contains modifier state information, as a result of the keysym-to-character transformation done by CLX.

(:client-message type accessor-value\*)

 $accessor-value ::= function value$ 

This form of event specication matches a :client-message event when its type slot matches the given type. The type must be an  $xlib: xatom$ . If any accessor function/value pairs are given, then the data slot of the :client-message event must match each function/value. That is, (equal (funcall function data) value) must be true for each accessor-value. During accessor matching, the special variable \*event-display\* is bound to the display slot of the event. The event display may be needed to convert X resource id numbers in the data into the form used in CLX and CLUE.

### 3.8.2 Defining New Event Specifications

The syntax for event specifications can be extended to include new specification list forms defined by the programmer. The most general form of an event specification list is (keyword-symbol argument\*). The CLUE interface to this general form is defined by two functions: a check function, which verifies the syntactical correctness of the list, and a match function, which matches event objects with the list. The check function for a keyword-symbol may be returned or changed by the check-function macro.

check-function

This form of event specification matches any : motion-notify event with the given state of the modifier keys. The *state* and *select* options are used to specify the state of the modifier keys required for an event to match the event specification.

state is a set which specifies the state of modifier keys: the down state for modifier keys which belong to state and the up state for those that do not. state defaults to :none, which is equivalent to the empty set. select specifies the set of modifier keys whose state is examined during matching. select defaults to : same, which means "same as the state set". The select value : all means that all modifier keys are considered. The state value : any is a more readable notation for the default values; it is equivalent to a *state* of : none and a *select* of : same. Either state or select may given as a bit string (i.e. an xlib:mask16 value) in which a 1 bit means that the corresponding modier key is an element of the set.

A :motion-notify event matches the event specication only if the following conditions are satisfied

- Every modier key in select has the state (up or down) indicated by state.
- $\bullet$  If there are modifiers keys in *state* which do not belong to select, then at least one of them is down. This is a way to treat such a set of modifiers as "equivalents" without requiring a specic state for each of them.

(:button-press [button [bstate [select]]]) (:button-release [button [bstate [select]]])

```
button
                   ::= :any \mid :button-1 \mid :button-2 \mid :button-3 \mid :button-4 \mid :button-5bstate
                  b := \texttt{:none} \mid \texttt{:any} \mid \textit{click-state-key} \mid (\textit{click-state-key*}) \mid \textit{zlib:mask16}click\text{-}state\text{-}key ::= \texttt{.shift} | \texttt{:lock} | \texttt{:control} |:mod-1 | :mod-2 | :mod-3 | :mod-4 | :mod-5 |
                        :meta | :super | :hyper |
                        : button-1 | : button-2 | : button-3 | : button-4 | : button-5 |
                        :single-click j :double-click
```
This form of event specication matches any :button-press or :button-release event with the given state of the modifier keys. If button is given, then only events with the given button in event-code are matched. By default, button is : any, in which case the event-code is ignored during matching.

The select option operates as described above. The *bstate* option operates the same as the *state* option above. However, bstate may also contain either a :single-click or a :double-click keyword. These keywords, which control the matching of "double-click" events, are described in Section 3.8.4.

### 3.8. CONTACT INPUT PROGRAMMING 35

delete-timer expansion of the set of the set of the set of the set of the set of the set of the set of the set o

```
(defun delete-timer
(defun delete-timer
                                (contact)
                                 \epsilon and the contact of the contact of the contact of the contact of the contact of the contact of the contact of the contact of the contact of the contact of the contact of the contact of the contact of the contact of th
                                &optional name))
```
Destroys the contact timer with the specied name. If no name is given, then all timers belonging to the contact are destroyed. The return value is nil if and only if no contact timer of the given name exists

### 3.8 Contact Input Programming  $3.8$

This section describes the CLUE interfaces used by a contact programmer to define contact input responses.

### **Event Specifications** 3.8.1

CLUE input processing consists of matching an event with an event specication found in a contact's event-translations slot, and then calling actions associated with the matching event specification. An event specification is a notation for describing a specific type of event. Syntactically, it is one of the following.

- event key  $A$  keyword symbol which is the name for an event type (i.e. the value of the key slot of an event object). This form of event specication matches any event which has this key.
- $character$ A Common Lisp character object. This form of event specification matches any :key-press event with this object as its character.
- list A list of the form (keyword value\*). Certain list forms are already defined by CLUE and are described below. Programmers can define new list forms using the interfaces described in Section 3.8.2.

(:motion-notify [state [select]])

```
state
         s := \text{none} \mid \text{any} \mid state-key \mid (state-key^*) \mid xlib.master6select ::= :same | :all | state-key | (state-key*) | xlib:mask16
state-key ::= :shift | :lock | :control |
              :mod-1 | :mod-2 | :mod-3 | :mod-4 | :mod-5 |
              :meta | :super | :hyper |
              :button-1 | :button-2 | :button-3 | :button-4 | :button-5
```
<sup>&</sup>quot; implementation ivote: An implementation is permitted to check for the next elapsed timer interval only before reading the next input event. This may affect timing accuracy when an event results in lengthy application processing.

Any buffered requests are sent and all resulting input events are processed, using the following algo-

- Call (xlib:display-finish-output contact-display) to send any buffered requests and receive any resulting events.
- If any events were received, process each of them via (process-next-event contact-display :timeout 0) and then repeat the previous step.

### $3.7$ **Timers**

CLUE provides support for animation and other types of time-sensitive user interfaces via objects called timers. A timer is a source of :timer events, inserting them into the event stream of a contact-display according to a specific time interval. A timer causes : timer events to be dispatched to a specific contact for processing.

A : timer event is defined by CLUE and is represented by an event object with the following non-nil slot values.

> key :timer contact timer contact name  $timer\ name$ data timer data display contact-display

Timers are abstract "objects" that are not actually represented as CLOS class instances, but instead are defined solely by the following functional interfaces.

# add-timer

## Function, contact

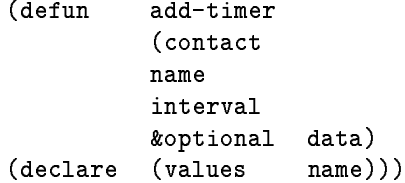

Creates a timer with the given name symbol. The new timer replaces any existing timer with the same name. The new timer sends a :timer event to the contact-display associated with the given contact each time the specied time interval (given in seconds) elapses3 . Such :timer events are dispatched to the given contact and also contain any given application data (see description of :timer event above). The timer name is returned.

A timer is automatically destroyed when its associated contact is destroyed.

### 3.6. SYNCHRONIZING EVENT PROCESSING 33

The event loop should be terminated by a throw to an application-defined loop-exit-tag.

# process-next-event  $\qquad \qquad \qquad \qquad \qquad \text{Function, contact-display}$

```
(defun process-next-event
      (contact-display
      &key timeout))
```
Reads the next input event from the contact-display and processes it. If no event is received within the specified timeout interval (given in seconds), then process-next-event returns nil; a timeout of nil means to wait forever. Otherwise, process-next-event returns t.

Before reading an event, process-next-event calls update-state to ensure that the display is consistent with the current state of contacts belonging to the contact-display (see Section 2.1.2).

After an event has been read, the following algorithm is used.

- The contact receiving the event is determined.
- $\bullet$  All before actions defined for subclasses of the contact's class are called.
- The contact's handle-event method is called. The handle-event method invokes the process of "event translation," during which the appropriate actions are called to handle the event. See Section 3.8.3) for a complete description of event translation.

### 3.6 Synchronizing Event Processing  $3.6$

A complex operation, such as presenting a large contact tree, often takes the form of a \chain reaction," wherein the input events which precipitate from contact actions are processed to invoke still more actions and events, etc. In order to synchronize its user interface, an application will sometimes need to wait until the complete chain of events has been processed before continuing the event loop. This synchronization of event processing is achieved by using the process-all-events function.

process-all-events **Function**, contact-display

(defun process-all-events (contact-display))

# $CHAPTER$  3. INPUT add-before-action and the set of the Function, contact-display

```
(defun add-before-action
        (contact-display
        class
        action
                            arguments))
        &rest
```
Adds a new before action for the given class to the contact-display. The action replaces any existing before action with the same name and class. Any arguments given will be passed to the action when it is called. The arguments must correspond to the lambda-list of the action function.

# delete-before-action

# Function, contact-display

```
(defun delete-before-action
        (contact-display
        class
        action()
```
action))

Removes from the contact-display any existing before action whose name is given by the action symbol and whose class is given by the class symbol .

# before-actions

Function, contact-display

```
(defun
          before-actions
          (contact-display)
(declare (values
                              actions)))
```
Returns the list of before actions for the contact-display. Each element of the list returned is a list of the form (class-name action-name argument\*).

# 3.4.2 Modal Input

(to be completed)

# 3.5 The Event Loop

The process-next-event function implements the body of the application event loop. process-next-event reads an input event from a contact-display and dispatches it for processing. Using this function, a typical application event loop will have the form shown below.

```
(catch loop-exit-tag
  (loop
    (process-next-event contact-display)))
```
### 3.4. GLOBAL EVENT PROCESSING 31

Throws to the tag, returning the value.

# trace-action

# Action, contact

(defmethod trace-action ((contact contact) *krest* exceptions))

Prints the the action event type and the contact name. Output is sent to the stream given by the special variable \*trace-output\*. However, nothing is printed if the action event type is a member of the set of event type keywords given by exceptions.

# ignore-action and the control of the control of the control of the control of the control of the control of the control of the control of the control of the control of the control of the control of the control of the contr

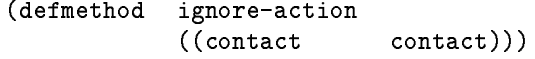

Used to notify the user that an event has been ignored. The primary method sounds the bell at the X display server.

### 3.4 Global Event Processing  $3.4$

CLUE defines operations on a contact-display object that provide for global event processing that is independent of the event processing implemented by individual contact instances.

# 3.4.1 Before Actions

A before action of a contact-display is an action which is called when an event is dispatched to a contact, but before any other contact input processing is performed. Before actions are useful for implementing various kinds of application-dependent event preprocessing. For example, an application could define a before action for the contact class that will record every event in a log file.

Associated with a contact-display is a list of before actions. Each event received by a contact-display is compared with every element of its before actions list. If c is the class for which the before action is defined, and if contact is the contact instance to which the event has been dispatched, then the before action is called if (typep contact c) is true.

The following functions control the before actions of a contact-display.

(defmethod perform-callback ((contact contact) callback-name &rest args))

Invokes the given callback via (apply-callback contact callback-name args).

# describe-action

Action, contact

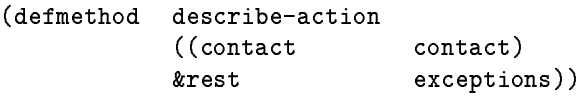

Prints a full description of the action event. Output is sent to the stream given by the special variable \*trace-output\*. However, no description is printed if the action event type is a member of the set of event type keywords given by exceptions.

eval-action Action, contact

(defmethod eval-action ((contact contact) &rest forms))

Evaluates the given forms. The special variable \*contact\* is bound to contact.

apply-action Action, contact

(defmethod apply-action ((contact contact) function &rest args))

Calls the function with the given arguments. The special variable  $*$  contact\* is bound to contact.

throw-action Action, contact

(defmethod throw-action ((contact contact) tag &optional value))

### 3.3. ACTIONS 29

### keysym

For :key-press and :key-release events, this slot contains the xlib:keysym object corresponding to the code. This slot is useful in the case where the event-keysym does not correspond to any Common Lisp character.

name

For a :timer event, this slot contains the symbol which is the name of the timer. See Section 3.7.

### $3.3$ Actions

An action is a function which is called to process an input event received by a contact instance. An action function accepts an argument list consisting of a contact instance and possibly additional arguments. An action implements a response to the given event which is performed by all instances of a contact class. Actions are often generic functions with methods dened for specic contact classes. All responses of a CLUE application to its user input are occur via actions. Typically, actions invoke contact callbacks in order to report the results of user input back to the application.

In general, an action represents a well-defined contact behavior that might be done in response to any event. Contact programmers and users can cooperate in defining how user events are bound to contact actions (see Section 3.8.3). In some cases, however, an action may be designed to handle a very specific event type. The with-event macro can be used inside the body of an action in order to access slots of the event which caused the action to be called.

(defmacro with-event  $\sqrt{2}$  with-event with-event  $\sim$  $(s$ lots  $\sim$   $\sim$   $\sim$   $\sim$   $\sim$ &body body))

Creates a lexical context in which the body forms containing references to the specied slots of an event instance are executed. This macro may appear only inside the dynamic extent of process-next-event. It allows actions and other functions to access slots of the event currently being processed.

The slots argument is a list which has the same syntax as in the CLOS macro with-slots. Each member of the slots list is either an event slot name or a list of the form *(variable-name slot-name)*. The body may reference an event slot only by using a slot name or variable-name found in slots.

Access to the current event is intentionally restricted so that implementation of event objects can be optimized safely.

The following actions are general utilities which are predefined by CLUE for the basic contact class.

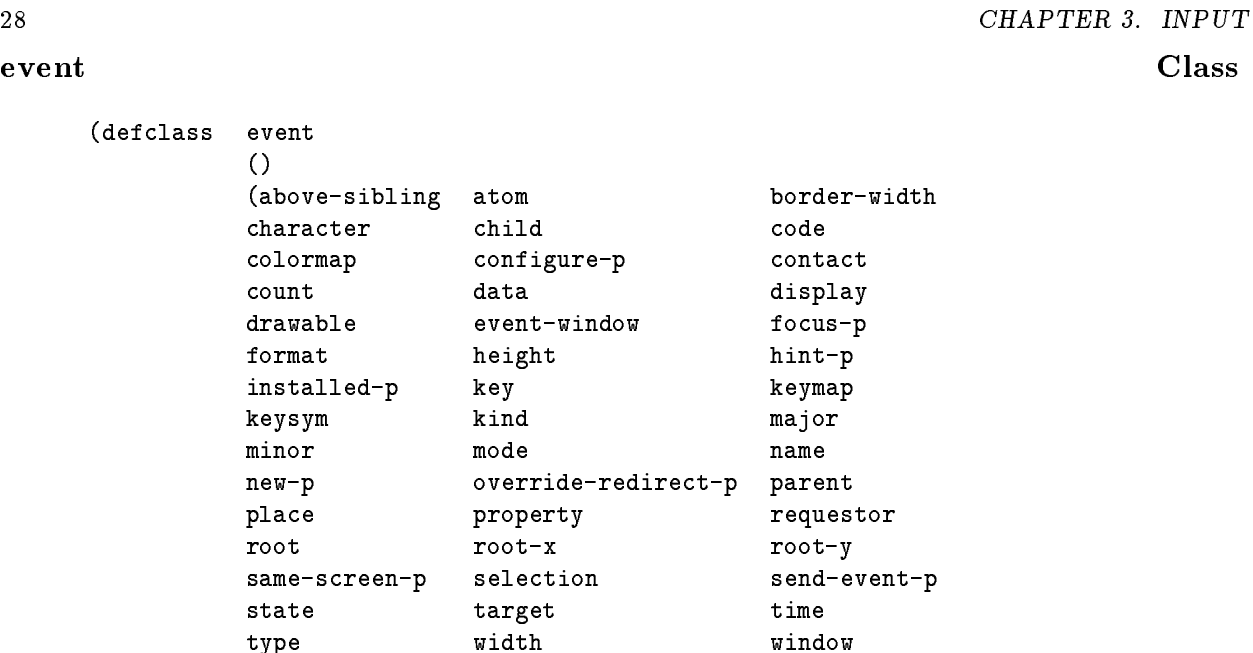

The names and meanings of most event slots are described by CLX[8] and are not discussed in detail here. However, CLUE extends the basic event representation to include the following additional event slots.

## character

For :key-press and :key-release events, this slot contains the Common Lisp character object corresponding to the code, the modifier state, and the current keymap of the display.

### contact

The contact to which the event is dispatched.

 $x \qquad y)$ 

# display

The contact-display from which the event was read.

### key

An event keyword symbol which identifies the type of the event.

### 3.2. EVENTS 27

protocol

Species the X protocol version and extension used. See xlib:open-display for a description of this option.

### root-class

Specifies the contact subclass used to create root contacts. This option is useful only for specialized clients such as window managers.

(defvar \*default-host\* nil)

Used by open-contact-display as the default host name. If nil, \*default-host\* is set to the :host given the first time open-contact-display is called.

# $*$ default-display $*$

(defvar \*default-display\* 0)

Used by open-contact-display as the default host display id.

### $3.2$ Events

Input from an X server arrives asynchronously in the form of input events. The basic set of input events and their contents are defined by the X Window System protocol.

CLUE uses the event class to represent an input event as an object. The event data structure has a slot for each value that appears in any X input event (i.e. each keyword declared by a xlib:declare-event form in CLX). For any actual input event, only a subset of the slots of the corresponding event object will be meaningful; the irrelevant slots always have a nil value.

# Variable

The application-specic name of the contact-display. Technically, this is an application resource name symbol which is the top-level component of the complete resource name for each application contact. See Section 6.2 for a discussion of complete resource names.

## class

The application-specic class of the contact-display. Technically, this is an application resource class symbol which is the top-level component of the complete resource class for each application contact. See Section 6.2 for a discussion of complete resource classes. If omitted, this defaults to the contact-display name.

### host

A host name for an X display server2 . If omitted, the value of the special variable

### display

An integer identifying a display on the host. If omitted, the value of the special variable \*default-display\* is used.

### before-actions

A list of before actions which dene application event preprocessing. See Section 3.4.1.

### default-screen

The index of the default xlib:screen. This determines the default contact-display root used to create contacts. See Section 4.4.

### authorization-name, authorization-data

These options control a host-dependent access control facility. See xlib:open-display for a description of these options.

### name

<sup>2</sup>The types of values allowed for a host name depend on the implementation of CLX. Typically, host names are strings.

### 3.1. THE CONTACT DISPLAY 25

these mappings can be read from a resource database as contact resources, a user can tailor a contact's input responses to suit his preferences. Event translation and other aspects of contact input programming are

### The Contact Display  $3.1$

The contact-display object type defines the fundamental mechanisms for associating a contact with a CLX xlib:display object and for dispatching interactive input events to the contacts which will process them.

A contact-display object inherits the behavior of a CLX display object and can be substituted wherever a xiip:display is allowed". An application will usually create a single contact-display which represents the connection through which requests are sent to an X server and input events are received.

The basic operations on a contact-display are listed below and are described in detail in other parts of

- Read and process an input event (see Section 3.5).
- Read character input from interactive stream contacts (see Section 7.3).
- Establish global processing of input events (see Section 3.4).
- Inquire the available display roots (see Section 4.4).
- Inquire or change the default display root (see Section 4.4).

The open-contact-display function is used to create a contact-display object and to connect it to an X server.

# open-contact-display Function

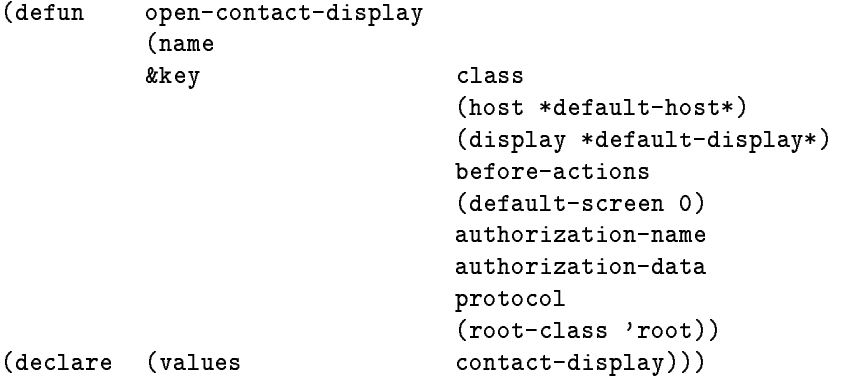

Creates and opens a new contact-display. The contact-display is connected to the X server specied by host and display.

<sup>1</sup> Implementation Note: The contact-display ob ject type could be implemented as a CLOS class, but its specication is intended to permit other representations as well. A class definition may not be necessary, since subclassing of this object type is not expected.

# Chapter 3

# Input

CLUE denes the contact-display object type, which represents the basic input processing of an interactive application and which supports the event loop model for application input. (The more specialized stream I/O model provides a simpler application interface to user interaction, based on interactive stream contacts. See Chapter 7.)

In the event loop model, an interactive application has the following generic structure.

- Create and initialize the contact-display.
- Create and initialize contacts.
- Read an input event and dispatch it to the appropriate contact.
- Repeat the previous step (the event loop) until the application terminates.

In CLUE, the event loop is represented as an operation on a contact-display object. Section 3.5 discusses the CLUE function which implements the application event loop.

CLUE input processing is based on action methods. CLUE denes operations which associate input events with actions and process events by calling the appropriate action functions. The process of nding the appropriate contact and its actions is referred to as "dispatching" the event. All responses of a CLUE user interface to input events occur as "side-effects" of actions.

At the center of the CLUE event loop, the contact receiving an input event is then responsible for invoking all appropriate responses. A contact's response to an input event may be one or more of the following.

- Provide input echoing or feedback, without application intervention (lexical processing).
- Inform another user interface component of the event (syntactic processing).
- Invoke application functions (semantic processing).

For any contact receiving an input event, its response to the event involves a process of event translation. Each contact can maintain a set of mappings which translates specic events into sequences of actions. Since

### 2.2. DEFINING A CONTACT CLASS 23

resource-name and resource-class are the resource name and class symbols used to access a contact resource. If :class is not given, then the resource-name is also used as the class name. The :type value is a type specifier which defines the representation type used for the resource. If the resource-name is also a slot name, then :type option may be omitted; in this case, the slot :type option is used as the resource representation type. The :initform option gives a form which may be evaluated to dene the initial resource value. The :documentation option furnishes a documentation string which describes this contact resource.

For programmer convenience, if the resource-name is also a slot name, then a keyword initarg of the same name is automatically declared for the slot.

Note that the :resources option of defcontact can play the same role in contact initialization as the :default-initargs option of defclass and that defcontact therefore does not accept :default-initargs as a valid option. Instead of (:default-initargs name value), a programmer should specify (:resources (name :initform value)).

```
(defmacro defcontact
           (class-name
           \sim -namely \simsuperclasses
          slots
          &rest options))
```
Generates a defclass form defining the class-name class, using the class-name, superclasses, slots, and options.

### class-name

A class name symbol.

## superclasses

A list of superclass symbols for use in a defclass form.

# slots

A list of slot specications for use in a defclass form.

## options

Each remaining argument gives a class option for class-name. Each class option is a list of the form (option-keyword args\*). Valid class options are:

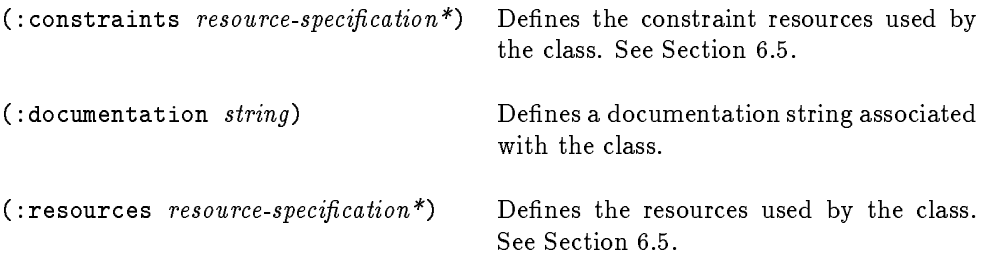

Resources and constraint resources for a contact class are defined by resource specifications. Each resource specication is either a resource name symbol or a list of the following form.

```
(resource-name : type type-specifier ]
                [ : class resource-class ]
                [ : initform form ]\int :documentation string \int )
```
### 2.2. DEFINING A CONTACT CLASS 21

Returns the list of functions and argument lists associated with the callback name for the contact. The return value is a list of the form  $(function\ argument*)$ . Returns nil if no callback functions

# add-callback

# Function, contact

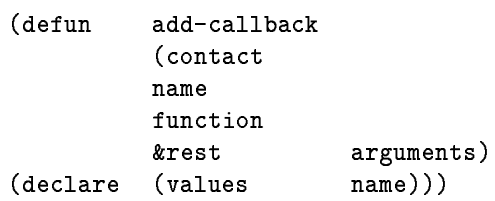

Creates an entry in the callbacks list of the contact which associates the given callback name with the given function object and arguments. The function and arguments are placed at the end of the list of callback functions associated with the callback name. The arguments replace any previous arguments for the function in the callbacks list.

# delete-callback

(defun delete-callback  $\mathcal{A}$  defined by the callback of the callback of the callback of the callback of the callback of the callback of the callback of the callback of the callback of the callback of the callback of the callback of the callb (contact name function))

Disassociates the callback function from the given callback name on the contact's callbacks list.

# \*contact\*

Bound to the contact argument of apply-callback in its dynamic extent.

# :destroy Callback, contact

(defun destroy-function ())

Invoked by the primary contact method for destroy. Application programmers can define : destroy callback functions to perform special cleanup tasks or to enforce \existence" constraints related to

### Defining a Contact Class 2.2

The defcontact macro is used by a contact programmer to define a new contact class. Expansion of this macro generates a defclass form defining the class.

Function, contact

Variable

The relationship between a callback name and an associated function resembles that between a method name and the code which implements it. In particular, the set of callback names used is the same for all instances of a contact class. These callback names and interfaces constitute a critical part of the application programmer interface to a contact class. However, the key difference is that the associated callback functions and arguments are instance data that are usually different for each class instance.

For example, a contact programmer may define a slider contact which uses a callback named user-changedvalue. The contact programmer arranges for this callback to be invoked each time the user manipulates the slider position and for it to be passed an argument indicating the new slider value. A programmer of a robot control application may use such a slider to allow a user to adjust the rate at which the robot moves. The application programmer will thus want to modify the slider's callbacks slot by adding an element like (user-changed-value change-robot-speed). In this case, change-robot-speed should be an application function which accepts a single argument specifying the new robot speed.

Callback functions are called using the apply-callback macro. The callbacks list of a contact can be modied by the functions add-callback and delete-callback. Only one callback is involved in the basic contact application programmer interface described in Section  $2.1.3$  - the : destroy callback, which is called by the primary destroy method.

# apply-callback Macro, contact

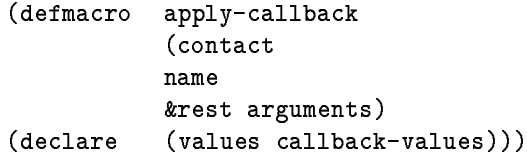

Calls and returns the value(s) of the functions associated with the callback name in the callbacks list of the contact. Associated functions are called in order, and the values returned are the values of the last function called. If no such function exists, then nil is returned.

Callback functions are executed within a catch form using the tag :abort-callback. If a callback function executes (throw :abort-callback value\*), then apply-callback immediately returns the given value arguments.

The argument list passed to each associated callback function consists of the given arguments, followed by any function arguments associated with the function in the callbacks list. Thus, the caller of apply-callback will not be aware of arguments taken from the callbacks list. This allows an application programmer freedom to extend the callback calling sequence defined by the contact programmer.

Additionally, apply-callback binds the special variable \*contact\* to the value of its contact argument. \*contact\* may then be used within the dynamic extent of apply-callback to refer to the contact invoking the callback.

callback-p Function, contact

```
(defun callback-p
             (contact)
              \epsilon and the contact of \epsilonname)
              name)
(declare (values list)))
```
### 2.1. USING CONTACTS 19

Returns non-nil if and only if the contact has been realized. See Section 2.1.1.

### resource

# Function, contact

```
(defun
           resource
(defun resource
            (contact
            \sim - \sim - \sim - \simresource-name)
(declare
           (values)
                               resource-value)))
```
Returns the value found for a contact resource when the contact was initialized. resource-name is the name of a resource defined in the resource specification list for the contact's class or one of its superclasses. See Section 6.4.

# sensitive-p Function, contact  $\blacksquare$

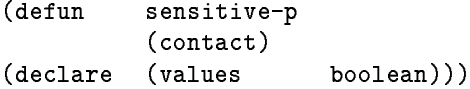

Returns non-nil if the contact is sensitive. A contact is sensitive if and only if it and all of its ancestors have a value of :on for their sensitive slots. See Section 3.8.5 for a discussion of input sensitivity.

### 2.1.5 Callbacks

A callback is a function which represents a connection between a contact and the rest of an application program. A contact calls a callback function in order to report the results of the user interface component which it represents. Thus, callbacks have a crucial role in a CLUE application: they provide a link between the application and its user interface. Callbacks represent the application "semantics" of the user interface. Similarly, callbacks can be used by a contact to communicate its results to another contact. This means that callbacks are also involved in the implementation of the "syntax" that ties together the various components of a user interface.

Each contact instance has a callbacks slot containing a list of its callback functions. The callbacks slot is an association list containing elements of the form (callback-name (function argument\*)\*). That is, the callbacks list associates a *callback-name* symbol with a sequence of functions and their (optional) argument lists. The callback-name is used by the contact programmer to invoke each of the associated functions with the given arguments.

Both the contact programmer and the application programmer are involved in establishing a contact's callbacks. The contact programmer defines a set of callback names and, for each callback, the basic argument and return value protocol to be used. The contact programmer is also responsible for the implementation of contact methods, in which callback functions are invoked via the callback names. The application programmer is responsible for associating with each callback name the actual function(s) and arguments used to implement it. The application programmer can also extend the basic argument protocol used by associated functions.

# Inquiry Functions

# contact-complete-class Function, contact

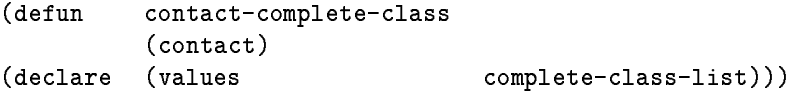

Returns a list of symbols containing the complete resource class of the contact. See Section 6.2.

# contact-complete-name Function, contact

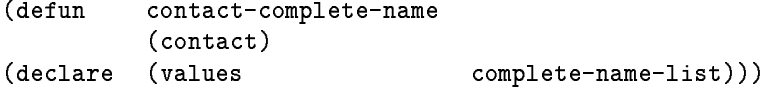

Returns a list of symbols containing the complete resource name of the contact. See Section 6.2.

# destroyed-p Function, contact

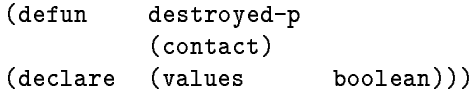

Returns non-nil if the contact is being destroyed. Because output to the X server is buffered, there can be a delay between the time that destroy is called and the time that all contact display resources have been freed.

# inside-contact-p Method, contact

(defmethod inside-contact-p ((contact contact)  $\mathbf{x}$ y) (declare  $(values \qquad \qquad \text{boolean})))$ 

Returns non-nil if the given point is inside the contact. x and y are relative to the origin of the contact coordinate system.

realized-p Method, contact

(defmethod realized-p ((contact contact)) (declare (values boolean)))

### 2.1. USING CONTACTS 17

## Management Functions

# initialize-instance

(defmethod initialize-instance ((contact contact) &key &allow-other-keys))

See Section 2.1.1. The contact programmer must define an initialize-instance :after method to handle initialization for any non-slot resources.

# realize

# Method, contact

Method, contact

```
(defmethod realize
\sqrt{2}((contact contact)))
```
Realizes the contact.

# move Method, contact

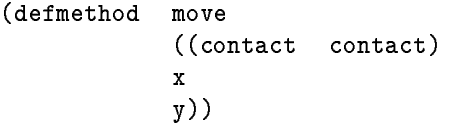

Called in order to actually change the position of the contact. An application program must first call change-geometry in order to invoke geometry management. The move method is called only by change-geometry. The contact programmer, however, may find it useful to attach auxiliary methods to move.

# resize

# Method, contact

(defmethod resize  $\sqrt{2}$ ((contact contact) width height border-width))

Called in order to actually change the size of the contact. An application program must first call change-geometry in order to invoke geometry management. The resize method is called only by change-geometry. The contact programmer, however, may find it useful to attach auxiliary methods to resize.

Displays the contact. The x, y, width, and height parameters indicate the rectangular portion of the contact which needs to be (re)displayed. x and y are given relative to the contact's origin. If no optional parameters are given, this method should display the entire contact.

This method is called during contact input processing, in response to Expose events. If the compress-exposures slot of a contact's class is :on, then display will be called only for Expose events in which the expose count is zero. See Section 3.8.6 for a description of event compression.

The lambda list for this generic function includes & key so that contact programmers can define methods with additional keyword arguments.

# accept-focus-p Method, contact

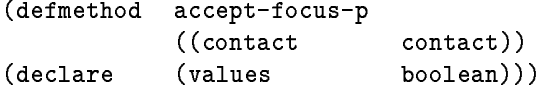

Returns non-nil if and only if the contact is willing to become the keyboard input focus. A contact which does not respond to keyboard input events should always return nil as the value of this method. The primary method for the contact class determines the value returned by inspecting the contact's event-mask. Management of contact input focus is discussed further in Section 4.3.

# preferred-size Method, contact

(defmethod preferred-size ((contact contact) &key width height border-width) (declare (values width height border-width)))

Returns the preferred size of the contact, based on its current state plus the changes suggested by the width, height, and border-width arguments. This allows the contact to suggest to its geometry manager a size that best fits its current contents, taking into account certain changes that the geometry manager anticipates making. However, a geometry manager is free to ignore or override this preferred size (see Section 4.2).

The primary method for preferred-size is compliant, returning the given keyword value (or, if no keyword is given, the current value) for width, height, and border-width.
A special case occurs when the contact is a top-level shell. In this case, geometry management is provided by the window manager, and the requested priority change (possibly modied by the window manager) is performed immediately. Thus, when the contact is a top-level shell, change-priority always behaves as if accept-p is true.

destroy **Method, contact** 

(defmethod destroy ((contact contact)))

Called only when the contact will no longer be referenced. Frees any resources used by the contact. In particular, its window will be destroyed. The primary contact method for destroy invokes the contact's :destroy callback (see Section 2.1.5).

### 2.1.4 Contact Programmer Interface

The following functions are not intended to be called directly from application programs. However, a contact programmer will use them to define the basic behavior of a new contact class. Several functions in this contact programmer interface are generic functions for which the contact class defines methods; these methods may be redefined or modified by the contact programmer. In general, there are three types of functions which are used primarily by contact programmers.

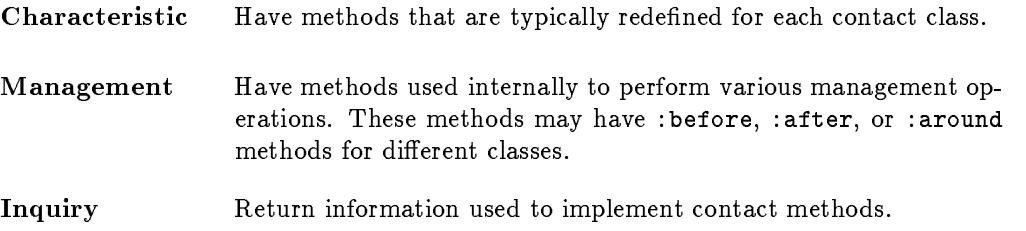

### **Characteristic Functions**

display Method, contact

```
(defmethod display
            ((contact contact)
            &optional x
                       y
                       width
                       height
            &key))
```
### 14 CHAPTER 2. CONTACTS change-geometry Function, contact

```
(defun
          change-geometry
          (contact
          &kev
                            \mathbf{x}\mathbf{r}y
                            width
                           height
                            border-width
                            accept-p)
(declare (values
                            approved-p x y
                            width height border-width)))
```
Requests a change to one or more components of the contact's geometry. Approval of the request is handled by the contact's parent (see Section 4.2). The return values indicate how the parent handled the request. If approved-p is non-nil, then the request was performed as requested and the resulting new geometry values are returned. Otherwise, the request was not performed, but the geometry values returned suggest a compromise request which can be approved instead. If only nil is returned, no geometry change is allowed.

If accept-p is non-nil, then any compromise geometry suggested will be accepted and performed immediately. Non-nil is returned for approved-p if the original request was performed; if a compromise request was performed instead, then nil is returned.

A special case occurs when the contact is a top-level shell. In this case, geometry management is provided by the window manager, and requested geometry changes (possibly modied by the window manager) are performed immediately. Thus, when the contact is a top-level shell, change-geometry always behaves as if accept-p is true.

### change-priority **Function**, contact

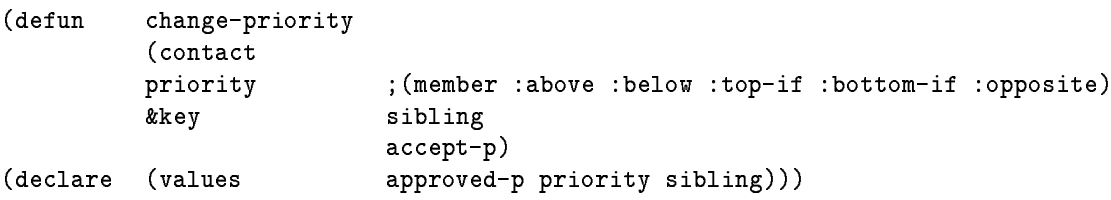

Requests a change to the contact's stacking priority. See the CLX function xlib:window-priority for a description of the priority and sibling arguments. Approval of the request is handled by the contact's parent (see Section 4.2). The return values indicate how the parent handled the request. If approved-p is non-nil, then the request was performed as requested and the resulting new priority values are returned. Otherwise, the request was not performed, but the priority values returned suggest a compromise request which can be approved instead. If only nil is returned, no priority change is allowed.

If accept-p is non-nil, then any compromise request suggested will be accepted and performed immediately. Non-nil is returned for approved-p if the original request was performed; if a compromise request was performed instead, then nil is returned.

Makes the user interface consistent with the current state of the contacts belonging to the contact-display. Any unrealized contact is realized; if it is also managed, then geometry management is invoked to negotiate its initial position, size, and priority. Any :mapped contact is mapped.

update-state is called internally by CLUE (by process-next-event) and is not typically called by CLUE programmers directly. However, there are cases when it is useful to invoke the update-state function to cause realization explicitly (for example, to complete initial negotiation of the size of a :managed contact before positioning and mapping it).

The default state value is :mapped. As a result, unless specied otherwise, all contacts will automatically be viewable after update-state is called (in particular, after a call to process-next-event). After initialization and realization, the (setf contact-state) accessor method causes transitions in a contact's state and its visible effect. The most common usages are setting a contact's state to :withdrawn to withdraw it or to :mapped to present it.

### 2.1.3 Application Programmer Interface

The following are the basic functions used by application programmers to operate on contacts. Some of these are generic functions for which the contact class defines a method.

### (setf contact-state) Method, contact

(defmethod (setf contact-state) (defmethod (setf contact-state) (new-state  $\sqrt{2}$ 

Changes the state of the contact to the new-state. The visible effect of contact state transitions are described below.

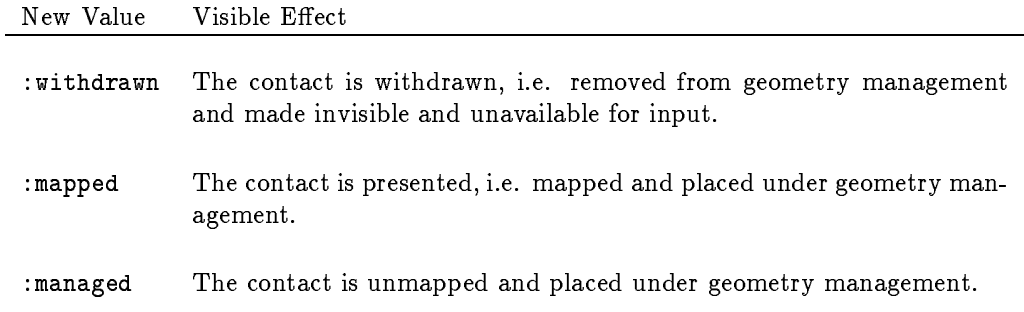

If the initial value found for a resource is not of the type given by the :type option in its resource specication, then make-contact will attempt to convert the value to the correct type. The new contact's convert method is called to perform all representation type conversions for resources (see Section 6.3). This type conversion is a convenient way to initialize a slot or resource with an object which must created by a request to the X server (e.g. xlib:font, xlib:cursor, xlib:pixmap, etc.).

### 2.1.2 **Contact State**

The visual effect of a contact upon the user interface is controlled by the value of its state slot and is related to two factors<sup>3</sup>.

- Mapping: The concepts of mapped, viewable, and visible apply to any xlib:window object and therefore to contacts as well[6]. A contact is said to be "mapped" if  $(xlibmap-withdown contact)$  has been called. A contact is "viewable" if it and all of its ancestors are mapped. A contact is "visible" only if someone looking at the display screen can actually see some part of it; that is, the contact is viewable and is not completely occluded by any other windows.
- Geometry management: A contact under geometry management control is said to be "managed." As a result of CLUE geometry management, any changes to the position or size of a managed contact may affect the geometry of its managed siblings, its parent, and (in general) any other managed member of the contact subtree to which it belongs. Creating or destroying a managed contact can have a similar result. However, changes involving an unmanaged contact do not have this kind of "ripple" effect on

These factors are not independent. In CLUE, it is invalid for a contact to be mapped but unmanaged, because this contradicts the purpose of geometry management4 . Thus, the state slot of a contact has one of three values.

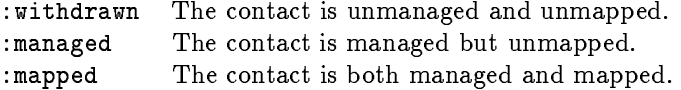

The conditions corresponding to a contact's state are not guaranteed to be satisfied until the contact is realized. CLUE calls the update-state function in order to force consistency of the state of all contacts belonging to a contact-display (see Section 3.1).

### update-state **Function**, contact-display

(defun update-state (contact-display))

<sup>-</sup> see Chapter 4 for a complete discussion of contact hierarchy and geometry management.

<sup>4</sup>However, CLUE does not prevent a programmer who truly wants a mapped-but-unmanaged contact from using xlib:map-window to accomplish this.

## make-contact Function, contact

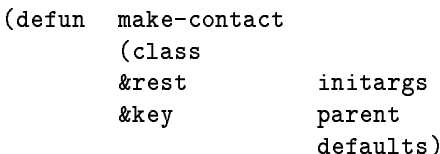

defaults))

Creates and returns a new instance of the given contact class, according to the remaining initargs, which are keyword-value pairs. The optional :defaults argument is a list of keyword-value pairs; its use is described later below.

A value for the :parent argument must be given. The parent may be a contact or a contact-display ob ject. If a contact is given as the parent, then the new contact is associated with the parent's contact-display. If a contact-display is given as the parent, then the new contact is associated with the contact-display and its parent is set to the root given by the value of the contact's screen resource or (if no such resource value has been defined) to the default root of the contact-display.

In addition to slot-lling initargs, keyword arguments may be contact resource names. Resource values given as arguments to make-contact override those read from a resource database.

The make-contact function also establishes an initial value for each of the contact's resources (see Section 6.5). Class resources for the contact are determined by the contact class and are specified when the contact class is defined, using the def contact macro (see Section 2.2). Constraint resources for the contact are determined by the class of the contact's parent. For each contact resource a value is determined by the following procedure.

- If the resource name keyword appears in initargs with a non-nil value, then the value given is used (specifying a nil resource value in initargs is equivalent to omitting the resource name altogether).
- If no value was found in the previous step, then the complete resource name and class are used to look up a value in a resource database (see Section 6.4). The resource database used is given by the value of the special variable \*database\*.
- If no value was found in the previous step and the resource name appears in the :defaults list with a non-nil value, then this value is used. Thus, assigning a resource value in the :defaults list is a way for an application programmer to suggest a resource value which may be overridden by the contents of the resource database.
- If no value was found in the previous step, then the value used is the one specied for the default resource value in the defcontact form defining the contact class (i.e. the value of the resource specification : initform option).
- If the resource is a contact slot name and if no value was found by the previous steps, then the : initform value for the slot is used.

If the resource name is a contact slot name, then the slot is set to the value found. If the contact programmer is also using non-slot resources, then an initialize-instance :after method must be

### x, y, width, height, border-width

These geometrical attributes of a contact window are defined by CLX. Such attributes can always be requested from the X server, but they are also made available to the client application as slot values of the contact object. CLUE automatically ensures that these slot values are consistent with the values stored by the X server.

depth, background, event-mask

These non-geometrical attributes of a contact window are dened by CLX. Such attributes can always be requested from the X server, but they are also made available to the client application as slot values of the contact object. CLUE automatically ensures that these slot values are consistent with the values stored by the X server.

### **Contact Creation** 2.1.1

The creation of a contact object is actually a two-step process, in which a contact instance is first **initialized** and then realized. Initialization consists of collecting initial values for all contact attributes. However, no X server resources (windows, etc.) are actually allocated. Later, when the contact is realized, these resources are allocated and contact creation is complete. Postponing server resource allocation until realization can make the process of creating a new contact much more efficient. It is common for server resources to be affected by operations that occur after initialization but before the contact is actually displayed to the user. For example, when creating a complex contact hierarchy, the addition of descendants can modify the size of ancestor contact windows (see Chapter 4 for a discussion of composite contacts and geometry management). In this case, realization of the composite contact would occur after the initialization of all of its descendants and would allocate a window using the final adjusted size.

Initialization of a new contact object is performed by the make-contact function. Many initial attributes of a contact are considered to be resources that can be read from a resource database (see Chapter 6). Contact resources are described in the resource specification list given in the defcontact form defining a contact class (see Section 2.2). For example, the resource specication list for the contact class allows values for certain slots, for window creation attributes, and for other attributes to be read from a resource database during contact initialization. The make-contact function implements most of the resource processing done auring contact initialization<sup>-</sup>.

Typically, CLUE programmers need not be aware of contact realization. CLUE realizes a contact automatically by calling the realize function during the next call to process-next-event after initialization. However, there are cases when it is useful to invoke the update-state function to cause realization explicitly (see Section 2.1.2). Contact programmers can use the realized-p method to ensure that operations which depend on the existence of contact server resources are not performed before the contact has been realized. For example, graphics output to a contact cannot occur before it is realized, because its window does not yet exist.

<sup>2</sup> Implementation Note: It is also possible to create a new metaclass for contact ob jects, with a specialized default-initargs method for getting initializations from a resource database. This would mean that the CLOS make-instance function could be used instead of make-contact. However, standardization of CLOS metaclass functionality is currently incomplete. Furthermore, the use of a special make-contact function allows for various optimizations in contact initialization.

### name

The name of the contact. Technically, this is a resource name symbol which can be used to access contact resources stored in a resource database. See Chapter 6 for a complete discussion of contact resource management. By default, the name of a contact is (class-name (class-of contact)).

### parent

The parent contact of the contact (see Chapter 4). CLUE automatically ensures that this slot value is always consistent with the window hierarchy stored by the X server. The :parent initarg is a required argument to the make-contact function.

### state

A state variable which controls the visual effect of the contact. See Section 2.1.2. The state of a contact determines whether it is viewable and whether it is under geometry management control.

### callbacks

callbacks is an association list containing the contact callbacks. Callbacks are also discussed in Section 2.1.5.

### compress-exposures, compress-motion

Flags which control the filtering of redundant input events. See Section 3.8.6. These are class data shared by all instances of the contact class.

### event-translations

event-translations is lookup table which controls how the contact responds to input events that it receives. Each of its elements is an event translation which associates an input event with one or more contact actions. The event-translations are a contact resource that can be read from a resource database. See Section 3.8.3 for a description of event translations and their syntax.

### sensitive

A 
ag which represents the contact's input sensitivity state. See Section 3.8.5.

```
;; Internal<sup>1</sup>
initialization)
(:resources
;; Slot values
border-width
callbacks
background
depth
event-mask
event-translations
height
name
sensitive
width
\mathbf{x}y
;; Window attributes
(backing-store :type (or null (member :not-useful :when-mapped :always)))
(border :type (or null (member :copy) xlib:pixel pixmap))
(cursor
                     :type (or null (member :none) xlib:cursor))
(override-redirect :type (or null (member :on :off)))
(save-under
                     :type (or null (member :on :off)))
;; Other resources
(documentation :type (or list string))
(screen :type xlib:card8)))
```
The slots of the contact class are described below.

### display

This slot is the same as the display slot of an xlib:window object. A contact is always associated with a contact-display object. See Section 3.1 for a description of contact-display objects.

<sup>&</sup>quot;Internal slots are implementation-dependent and are not guaranteed to exist in every environment. Programs which use such slots may not be portable to every CLUE implementation.

```
;; Callbacks
```
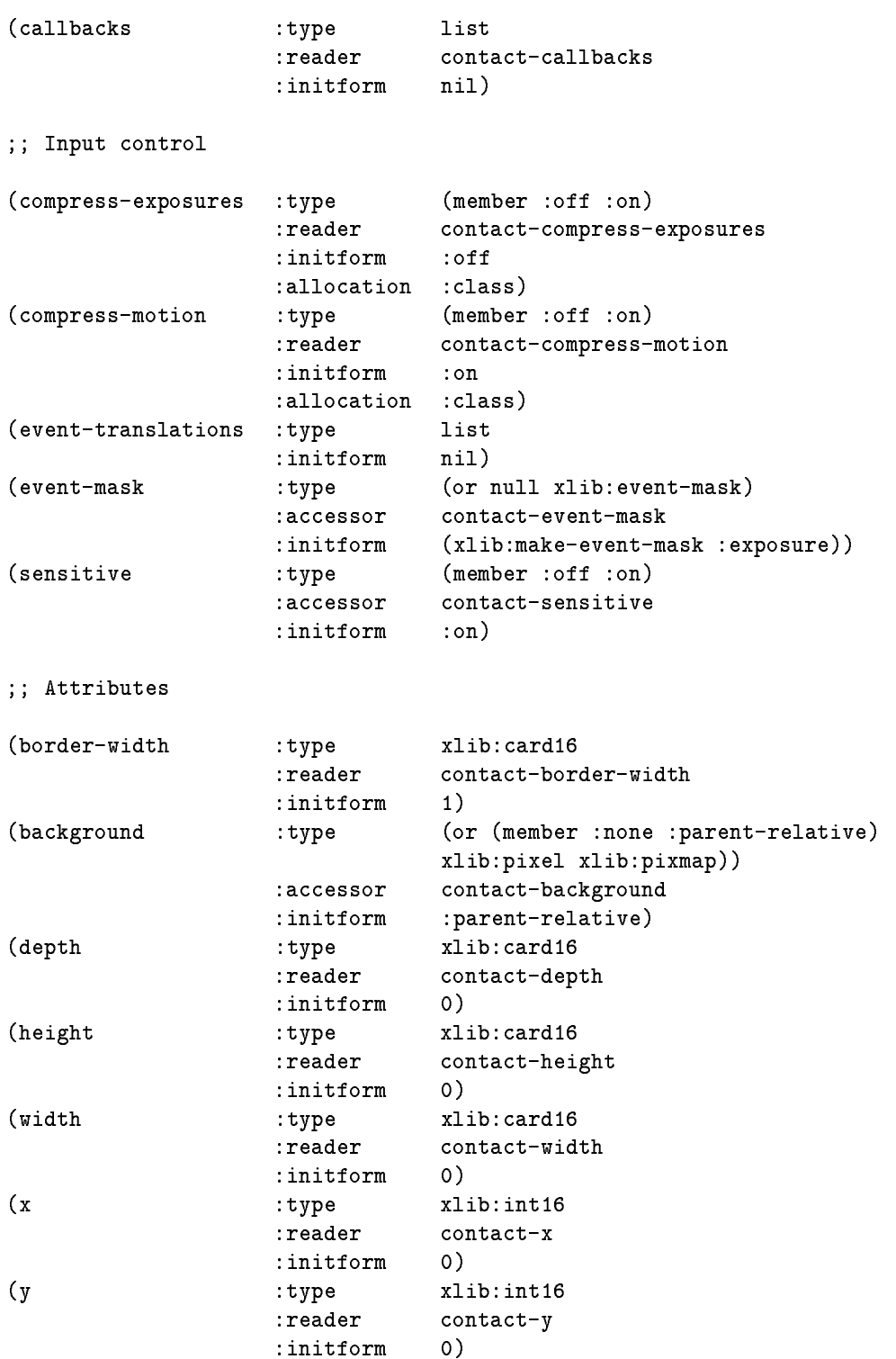

## Chapter 2

## Contacts

### 2.1 Using Contacts

The fundamental properties of a contact are defined by the contact class. All contact classes must be defined using the defcontact macro (see Section 2.2). Contacts are a subclass of the CLX xlib:window data type and a contact object may be used wherever a xlib:window object is allowed. Because xlib:window is a subtype of xlib:drawable, a contact can also be an argument to all CLX operations on xlib:drawable objects.

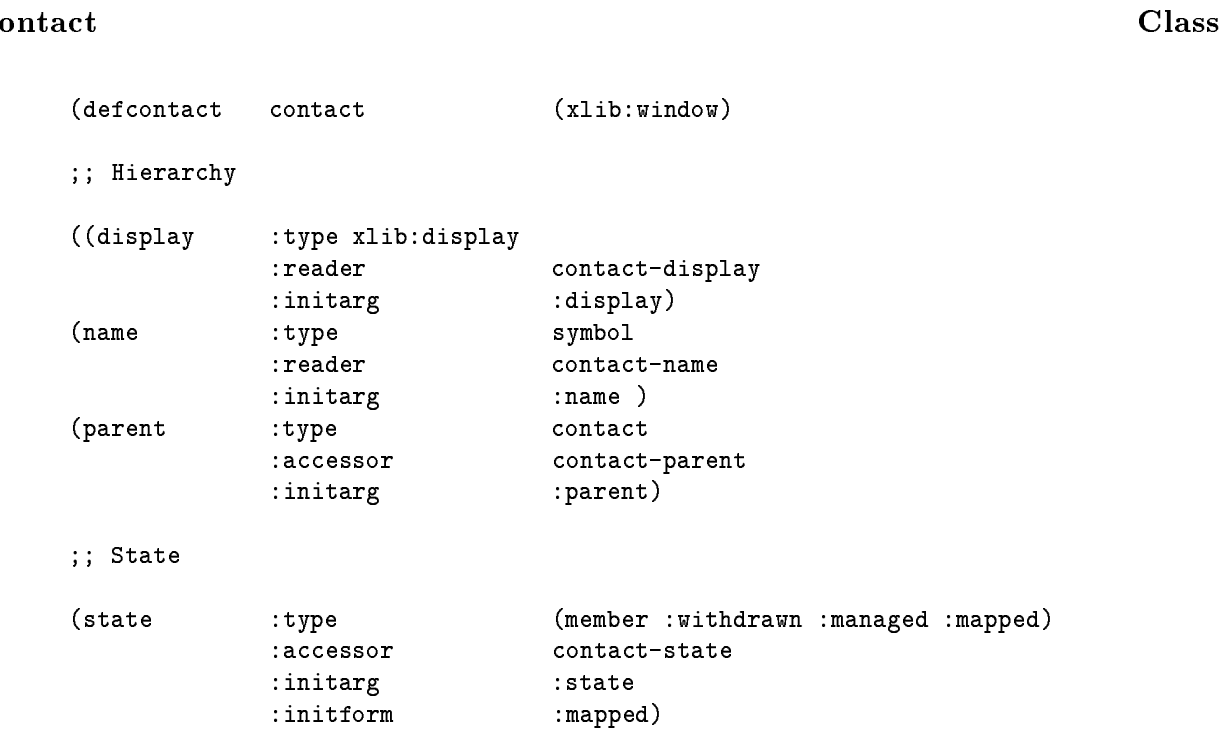

### 1.4. PREVIOUS WORK 5

### 1.3.4 Resources

CLUE allows various values of the user interface (e.g. colors, fonts, title strings, etc.) to be treated as resources which can be stored and retrieved from a resource database, using the resource management facilities of CLX. User interface values in a resource database can be modified by a user "externally," without change to the application program. This provides a consistent mechanism for contact objects to integrate the preferences of both the interface programmer and an individual user.

### $1.4$

The design of CLUE was modelled on the X-Toolkit (Xt) library [3]. The X-Toolkit is a user interface programming package, designed chiefly for programmers using the C language, and distributed with the X Window System itself. CLUE could be described as a translation of the X-Toolkit \intrinsics" into the domain of Common Lisp and CLOS.

### $1.5$ **Packages**

All CLUE symbols (classes, functions, methods, macros, etc.) are interned in the package named CLUE. Unless otherwise specified, all symbols defined by this specification are assumed to be interned in the CLUE package.

All symbols which belong to CLX are interned in the XLIB package. References in this document to CLX symbols will always specify the XLIB package explicitly.

This distinction contributes to the separation of application programming from user interface programming, one of the primary goals of a UIMS. In terms of the Seeheim UIMS model[4], contacts represent the presentation (or lexical) component of a user interface.

### 1.3 Summary of Features

### 1.3.1 Contacts, Composites, and Interactive Streams

CLUE defines the basic class of contact objects, the fundamental components of a user interface. Contacts are a subclass of the CLX xlib:window data type and a contact object may be used wherever a xlib:window object is allowed.

Additionally, CLUE defines the subclass of composites, representing contacts which are the "parents" of other contacts. A composite contact may be the parent of another composite, leading to a tree-structured contact hierarchy. A composite also furnishes geometry management and input focus management services for the contacts which are its children. Roots are special composite contacts used to represent entire display screens. Shells are composites which handle the duties required by standard conventions for top-level X windows[5]. CLUE defines several shell subclasses which implement client interaction with window managers and session managers.

An interactive stream is another contact subclass defined by CLUE. Interactive streams are designed to integrate CLUE with the conventional stream-based I/O of Common Lisp.

### 1.3.2 The Event Loop, Contact Displays, and Contact Input

CLUE denes the contact-display object type, which represents the basic input processing of an interactive application and which supports the event loop model for application input. A contact-display object inherits the behavior of a CLX xlib:display object and can be substituted wherever a xlib:display is allowed.

In CLUE, the event loop is represented as an operation on a contact-display object, which dispatches input events to the appropriate contact. At the center of the CLUE event loop, the contact receiving an input event is then responsible for invoking all appropriate responses.

### Graphics Contexts  $1.3.3$

Clients of the X Window System specify the visual attributes of graphical output primitives by using graphics contexts. CLUE provides support for more efficient sharing of graphics context objects among several components of the user interface. Contact programmers are still free to adopt various policies for sharing graphics contexts, including hierarchical inheritance or no sharing at all.

### 1.2. OVERVIEW 3

- To simplify and raise the level of the dialog between the application and the user. A contact insulates the application programmer from the detailed behavior of a user interface component (displaying its contents, acquiring its input, etc.). As an "agent" of the application, a contact can direct communication with the user in terms closer to the application's domain.
- To define a uniform framework within which many different types of user interface objects can be combined. The contact class raises to a higher level the commonality between a great variety of interface objects — menus, forms, dials, scroll bars, buttons, dialog boxes, text entry, etc.

Because CLUE is an ob ject-oriented programming system, it is described in terms of the proposed standard Common Lisp Object System (CLOS)[1]. The CLUE specication thus consists primarily of a set of CLOS classes, generic functions, and methods.

The subclassing and inheritance properties of CLOS are important to the use of contacts. A contact (sub)class implements a specific interface technique (for input, output, or both) and a specific presentation style. Thus, a contact subclass can represent either an extension in technique (e.g. a hierarchical-pop-up-menu subclass of a pop-up-menu class) or a variation in style only (e.g. a drop-shadow-pop-up-menu subclass). This is expected to lead to the development of contact \libraries", providing a rich repertoire of interface techniques and a choice of several functionally-interchangeable styles.

### 1.2.2 The User Interface Programming System

As defined by CLUE, contact objects represent an intermediate level of abstraction within a larger user interface programming system. CLUE relies upon the services of a lower-level subsystem typically referred to as a window system. CLUE, in turn, forms the basis for a more comprehensive user interface management system (UIMS).

CLUE depends on a window system to provide programmer interfaces for controlling interactive I/O hardware - the display screen(s), the keyboard, the pointer, etc. Specifically, CLUE is defined in terms of the X Window System protocol<sup>[6]</sup> and CLX, the Common Lisp programmer's interface to the X Window System<sup>[8]</sup>.

Most window systems, including X, contain a component that is commonly called the window manager. The window manager is the part of the window system that provides a user interface to various operations on windows — changing a window's position, size, visibility, etc. Since an X window manager is simply another application program (albeit a rather specialized one), the definition of a window manager is not included in the CLUE specification.

CLUE distinguishes two different aspects of programming the user interface:

- Defining a contact
- Using a contact

The application programmer who instantiates and uses a contact object does not need to know how the class and methods of the contact were implemented by the contact programmer. In particular, the window system interfaces used by the contact programmer need not be visible to the CLUE application programmer.

the methodology of object-oriented programming.

### Modular

CLUE should comprise a well-defined and self-sufficient layer of the user interface programming system. Using CLUE, an application programmer should be able to implement most types of user interfaces without accessing underlying software layers and without knowledge of the implementation internals of CLUE objects.

### Compatible

CLUE must be compatible with related software systems which will be separately standardized. CLUE is based on the X Window System which, because of its wide distribution and broad support, constitutes a *de facto* standard . CLUE should be consistent with future Common Lisp standards for object-oriented programming. Therefore, CLUE is based on the proposed Common Lisp Object System (CLOS) [1].

### Overview  $1.2$

### $1.2.1$ Contacts

In CLUE, the basis for programming the user interface of an application program is object-oriented pro $gramming - creating objects called **constants** and invoking their methods.$ 

An interactive application program can be considered to consist of a collection of functions, some of which perform the processing that is essential to the application's purpose (e.g. text editing, knowledge base management, etc.). Other functions exist solely for the purpose of communicating with the application's human user. In CLUE, such human interface functions are represented by objects known as contacts. Contacts are responsible for presenting application information to the user on the display screen and for informing the application of input sent by the user via interactive input devices (such as the keyboard and the pointer). A contact generally embodies a component of the user interface that knows how to:

- display its contents,
- process input events that are directed to it, and
- report its results (if any) back to the application.

A contact provides a relatively high-level abstraction for user interface programming. The purpose of such an abstraction is twofold:

 $1X$  is also being considered by ANSI for a proposed national standard for display management.

## Chapter 1

## Introduction

This document describes the Common Lisp User Interface Environment (CLUE), a portable system for user interface programming in Common Lisp. CLUE is based on the X Window System[7] and extends X to provide an architectural model for the construction of interactive Lisp applications. In this model, a user interface is composed of a set of abstract interface objects. CLUE denes the basic programmer interfaces for defining interface object types, creating interface objects, and using them to control the dialog between the application and its human user.

### 1.1 Goals

### Portable

Applications which use CLUE should be easily portable to any hardware/software environment which provides an implementation of CLUE and CLX[8], the Common Lisp programmer's interface to the X Window System. CLUE itself should be a portable software system written in Common Lisp[9].

### Flexible

CLUE is intended to support the development of a wide variety of user interface styles. In particular, it should be possible to use CLUE to implement any of the user interfaces found in current Lisp development environments. Both graphical and textual interfaces should be easy to create. In order to achieve this goal, CLUE is "policy-free". That is, decisions about user interface style - the look, feel, consistency, and techniques of the interface - are left to the user interface programmer.

### Extensible

CLUE should provide the ability to define and deploy new types of user interface objects which refine and extend the behavior of more basic object types. CLUE provides this ability through

# List of Figures

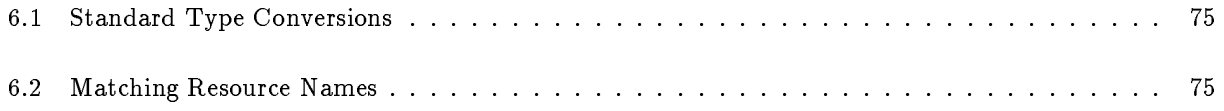

8 Acknowledgements 82

iv CONTENTS

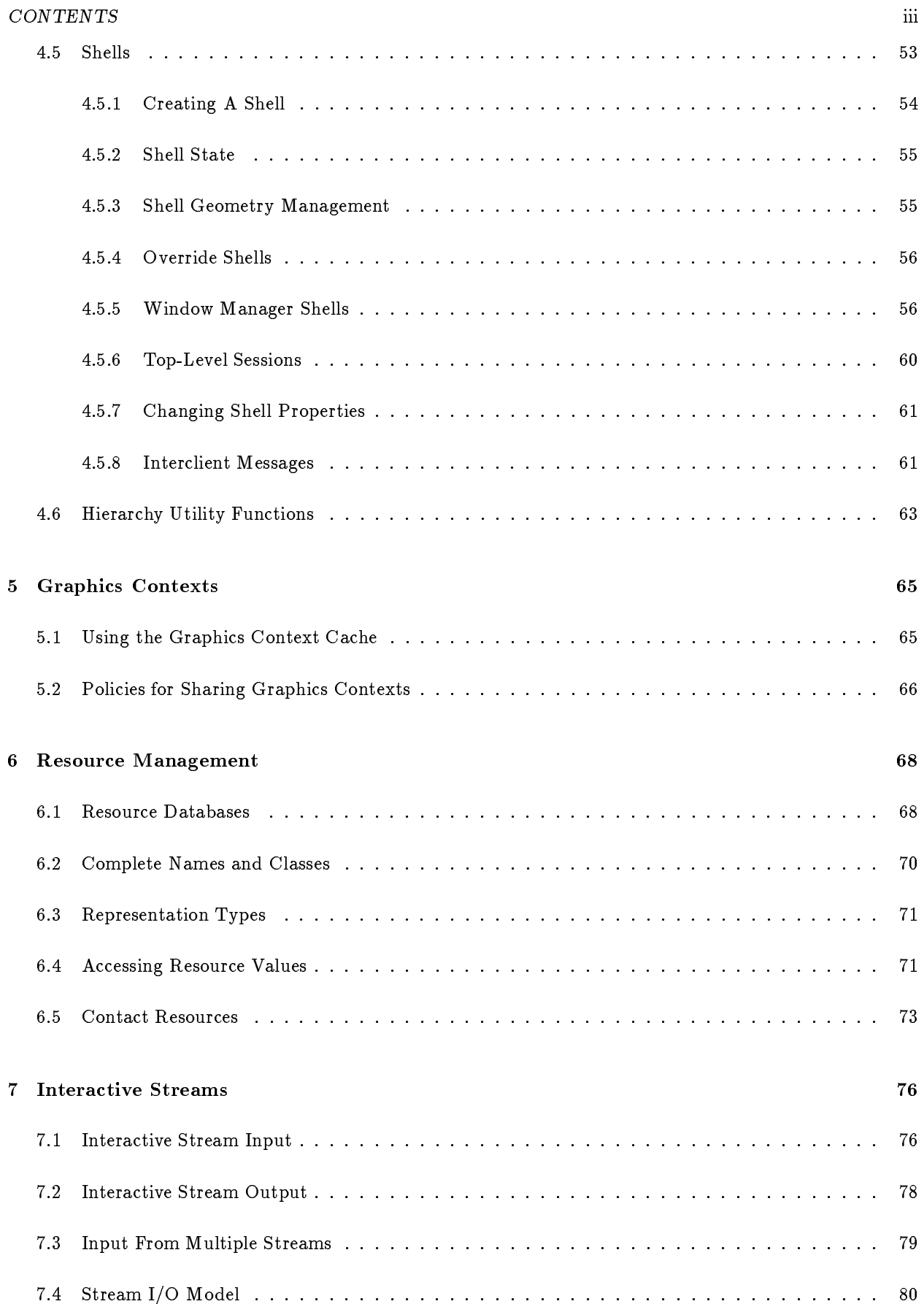

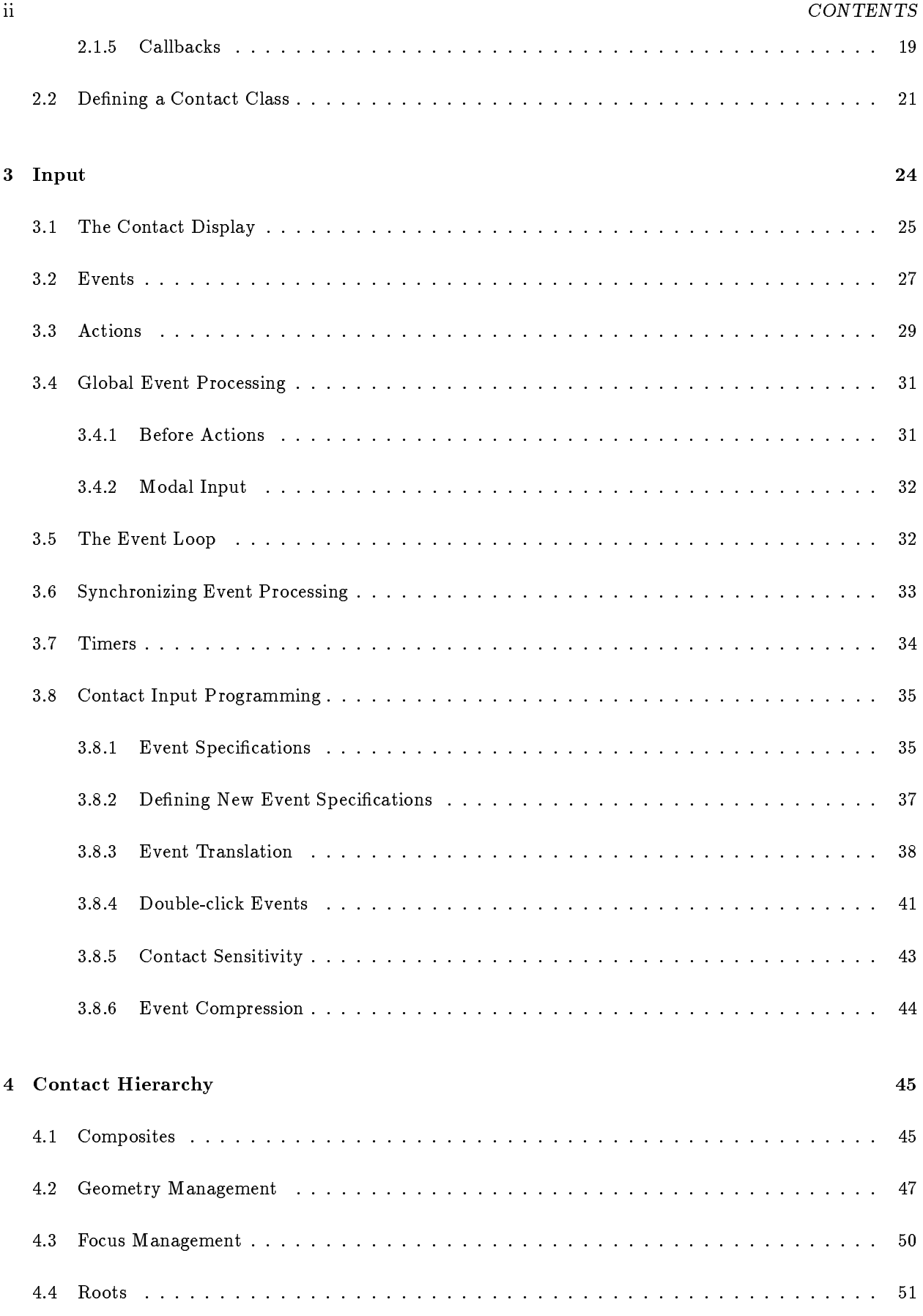

## **Contents**

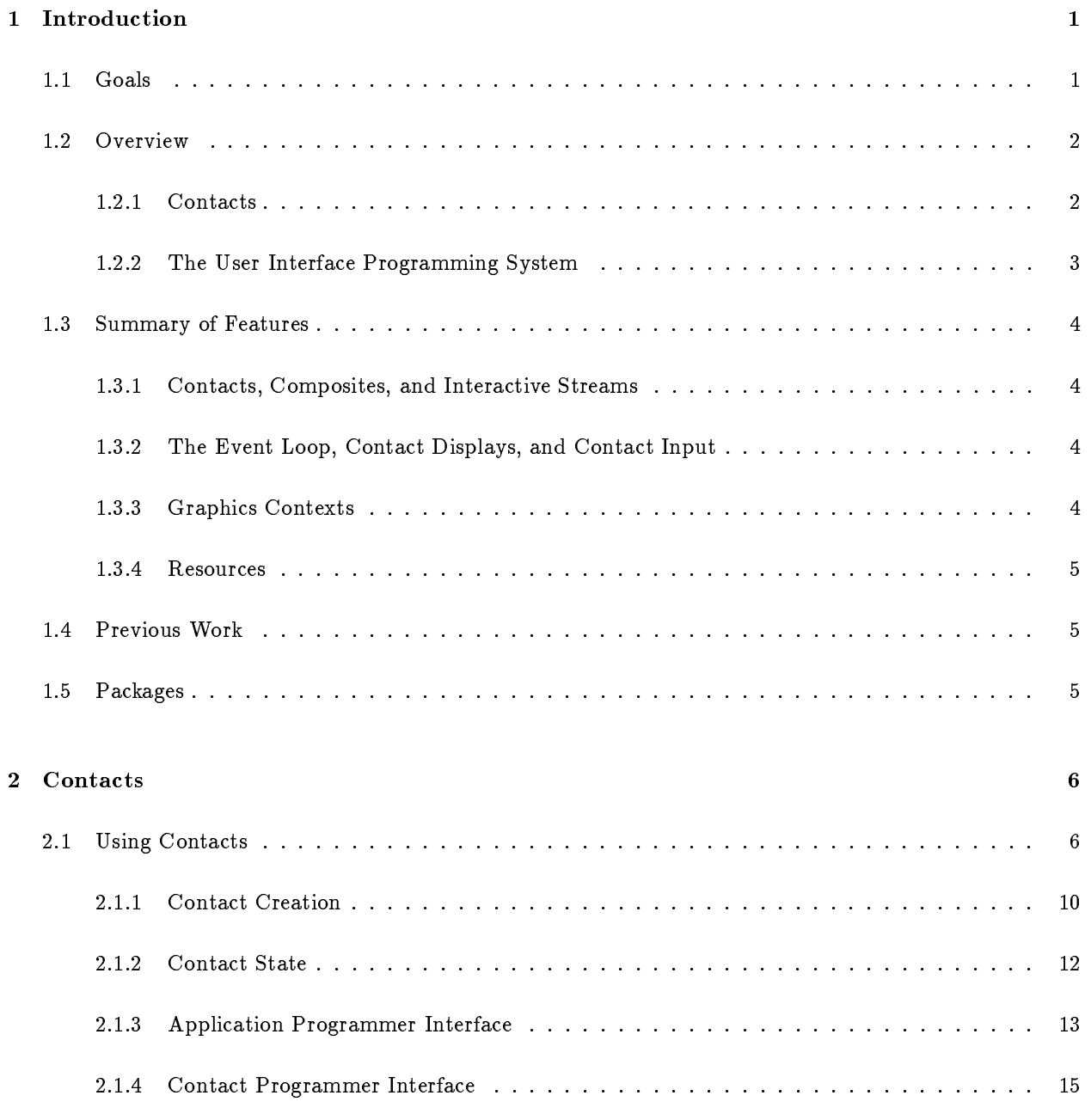

## Common Lisp User Interface Environment

Kerry Kimbrough LaMott Oren

Texas Instruments Incorporated

Version 6.0 July 10, 1989

c 1989 Texas Instruments Instruments Instruments Instruments Instruments Instruments Instruments Instruments I

Permission is granted to any individual or institution to use, copy, modify and distribute this document, provided that this complete copyright and permission notice is maintained, intact, in all copies and supporting documentation. Texas Instruments Incorporated makes no representations about the suitability of the software described herein for any purpose. It is provided "as is" without express or implied warranty.